# **Single-cell analysis workshop**

# Sydney Precision Bioinformatics Group

Workshop presenters: Hani Kim Yingxin Lin Shila Ghazanfar

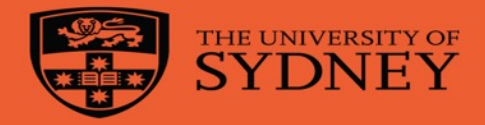

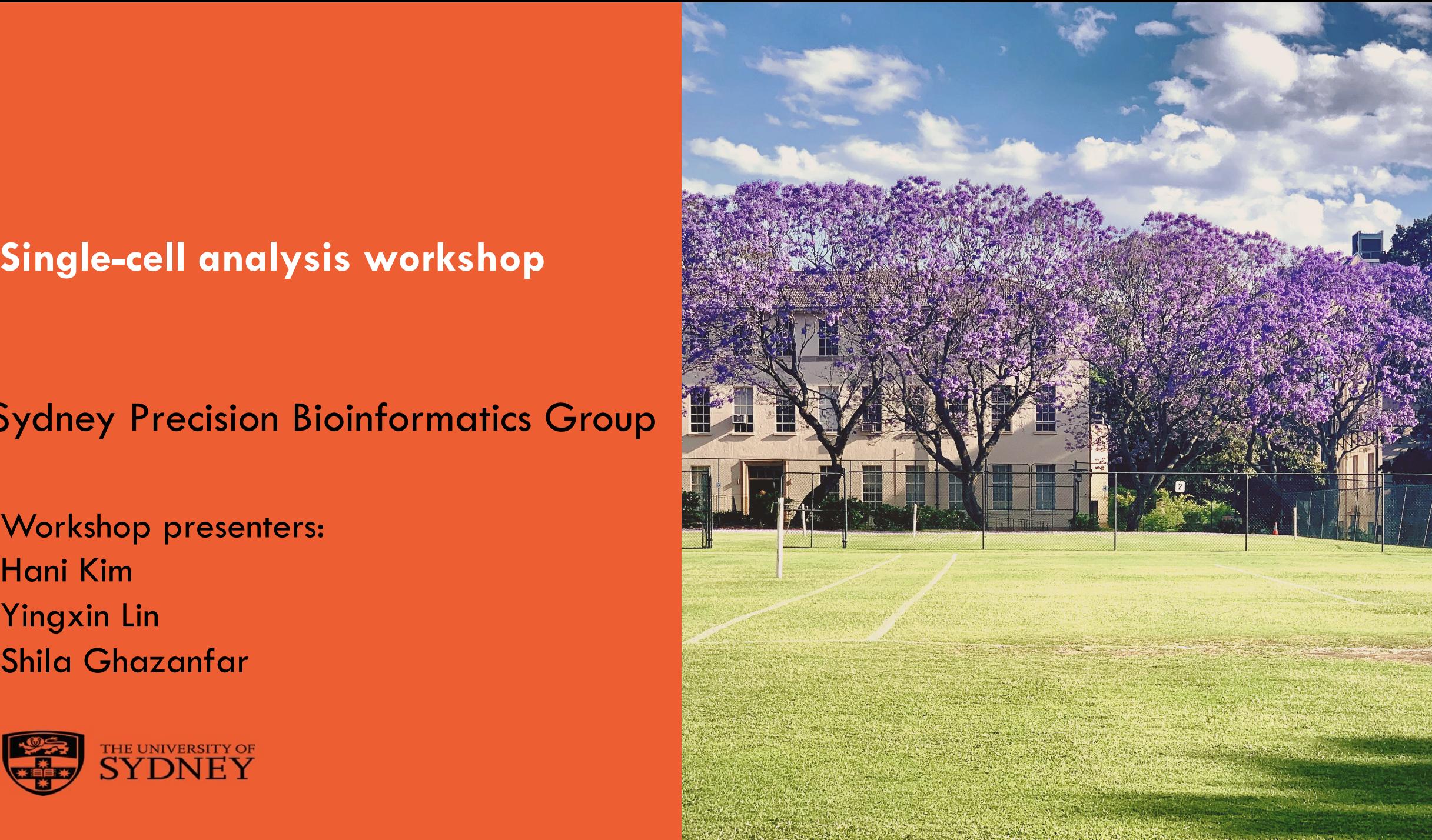

# **Sydney Precision Bioinformatics Research Group**

We share an interest in developing statistical and computational methodologies challenges posed by modern biology and medicine.

Meet our senior and junior research leaders:

A/Prof. John Ormerod; Prof. Jean Yang; Prof. Samuel Mueller; Dr. Garth Tarr; D

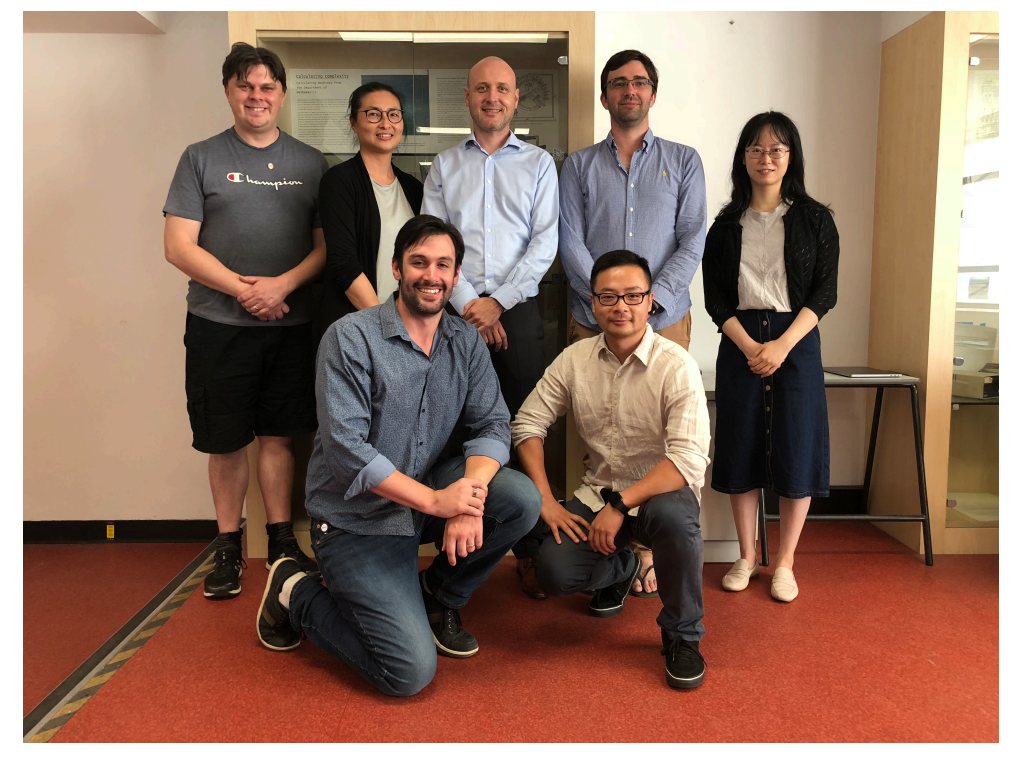

and senior research associates, PhD candidates, Honours and TSP students. Dr. Ellis Patrick; Dr. Pengyi Yang

# **Roadmap for the workshop**

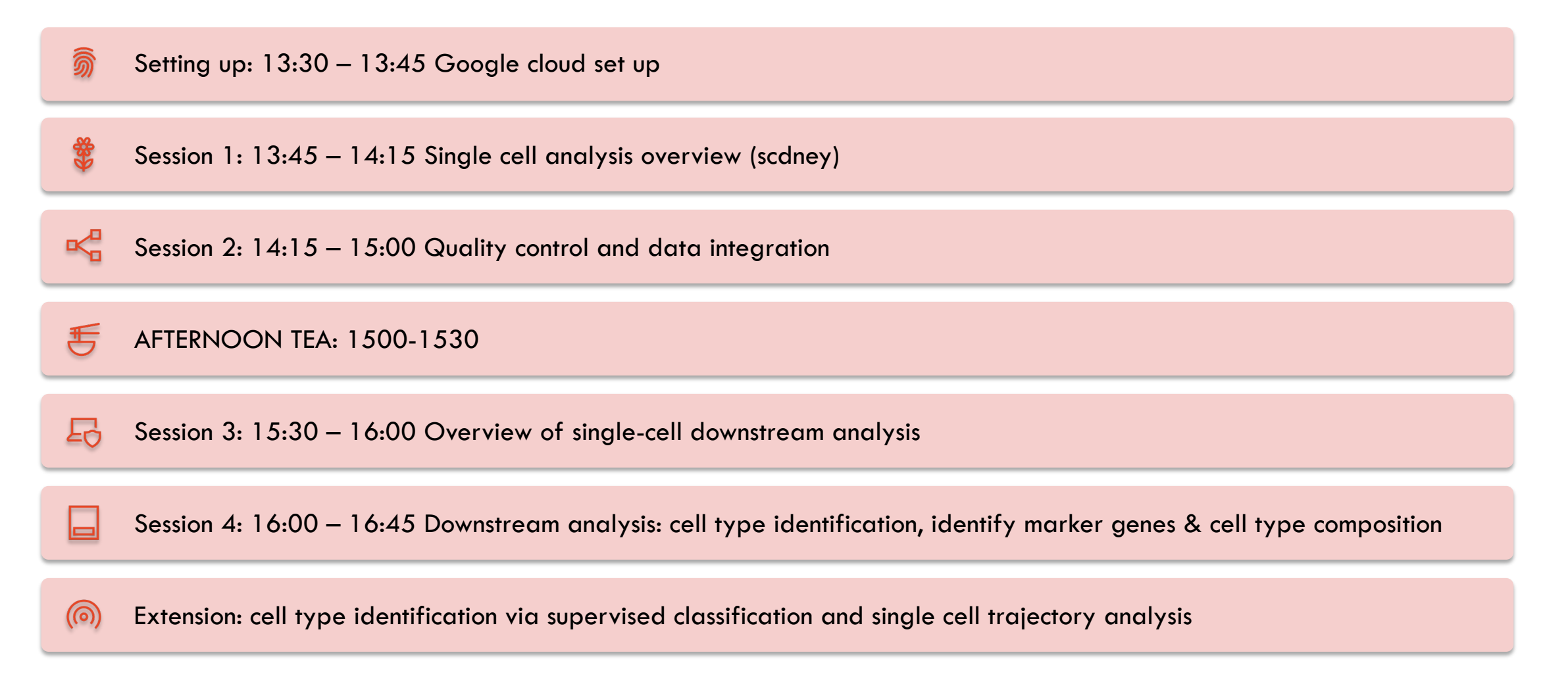

# **Configuring Google Cloud and workshop mater**

– Workshop materials: https://sydneybiox.github.io/BIS2019

# -Machine 1: 34.68.240 -Machine 2: 34.94.37. source("/home/user\_set

# **Exponential growth in single cell RNA seq technologies**

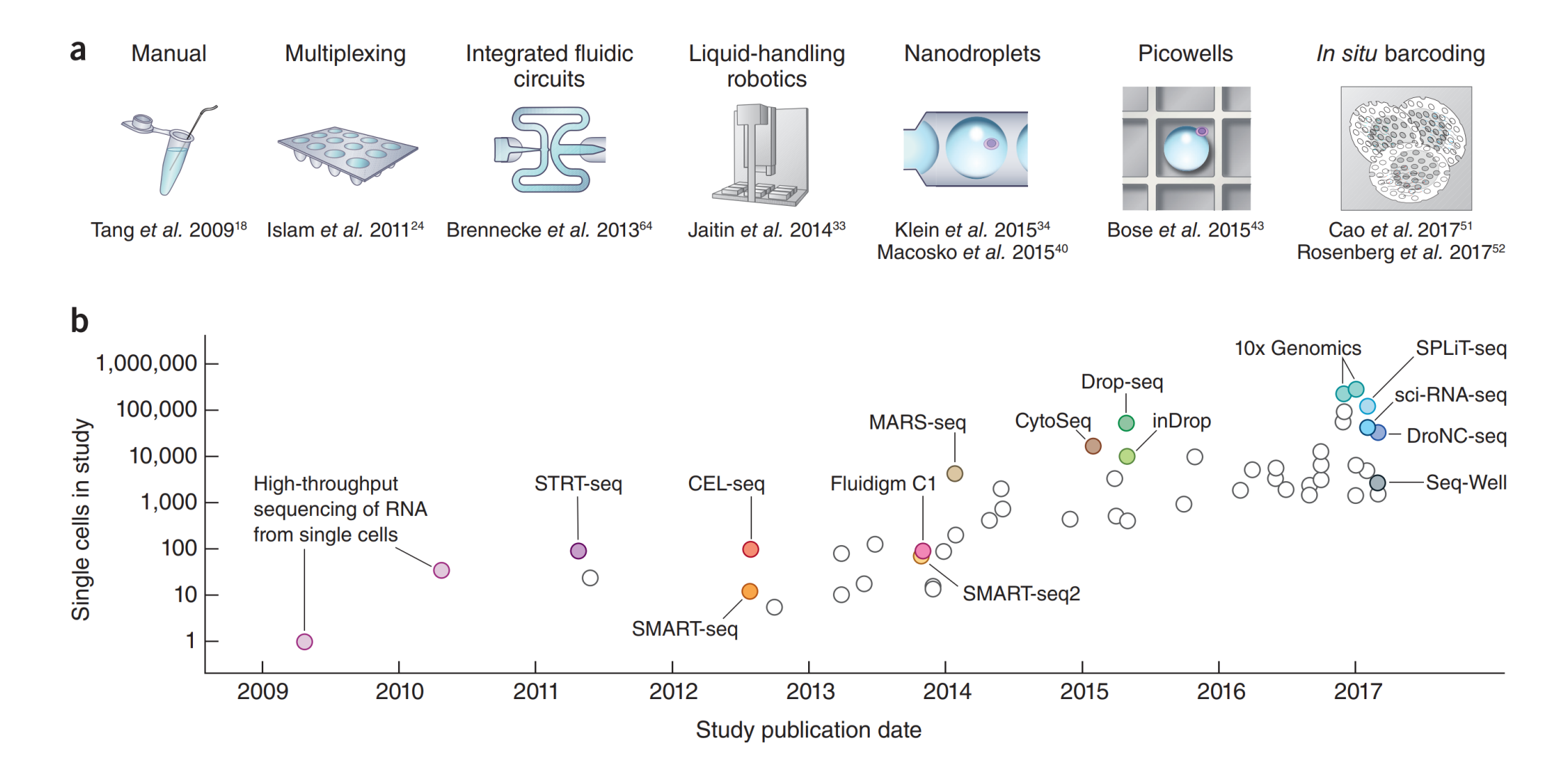

### **Droplet based technologies are now dominating**

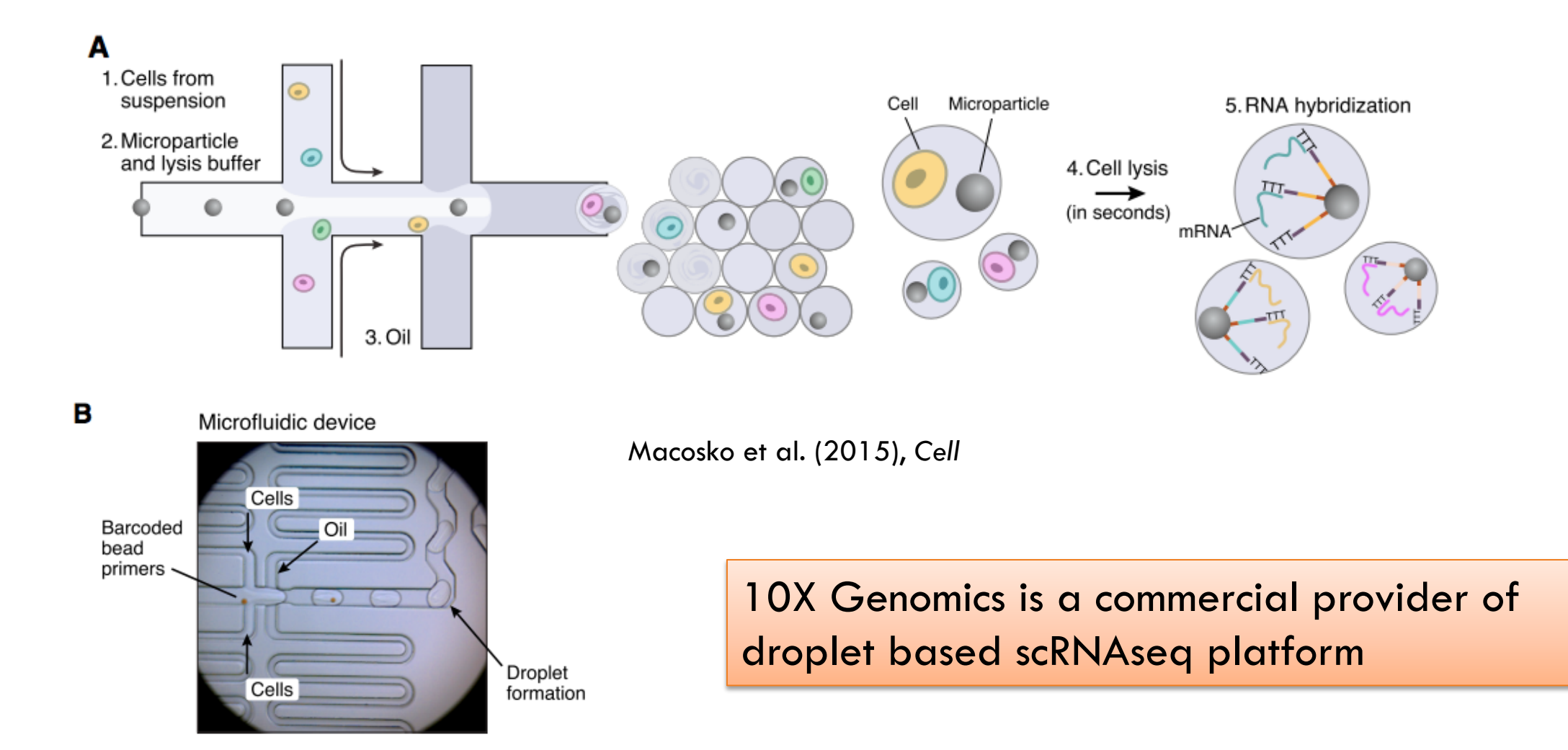

# **scRNAseq experiments approaching 1 million cells**

#### **Cell**

#### **Molecular Diversity and Specializations among the Cells of the Adult Mouse Brain**

#### **Graphical Abstract**

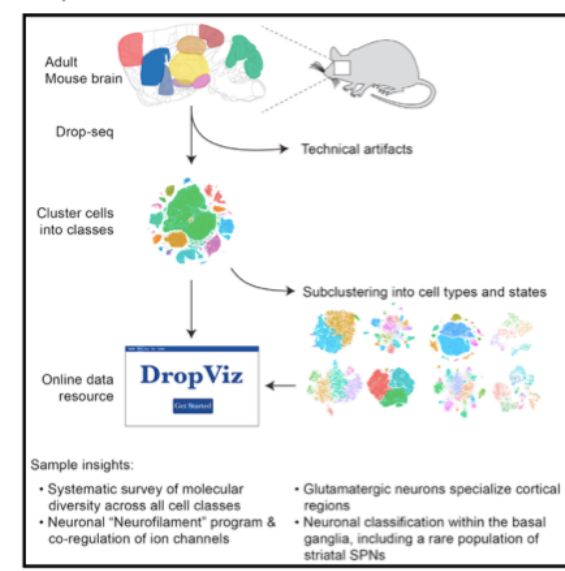

#### **Authors**

Arpiar Saunders, Evan Z. Macosko, Alec Wysoker, ..., Sara Brumbaugh, David Kulp, Steven A. McCarroll

**Resource** 

#### Correspondence

asaunders@genetics.med.harvard.edu  $(A.S.)$ emacosko@broadinstitute.org (E.Z.M.), mccarroll@genetics.med.harvard. edu (S.A.M.)

#### **In Brief**

Sampling across multiple brain regions identifies hundreds of transcriptionally distinct groups of cells and reveals largescale features of brain organization and neuronal diversity.

Saunders et al., (2018) Cell

#### **690,000 individual cells** from 9 regions

of adult mouse brain

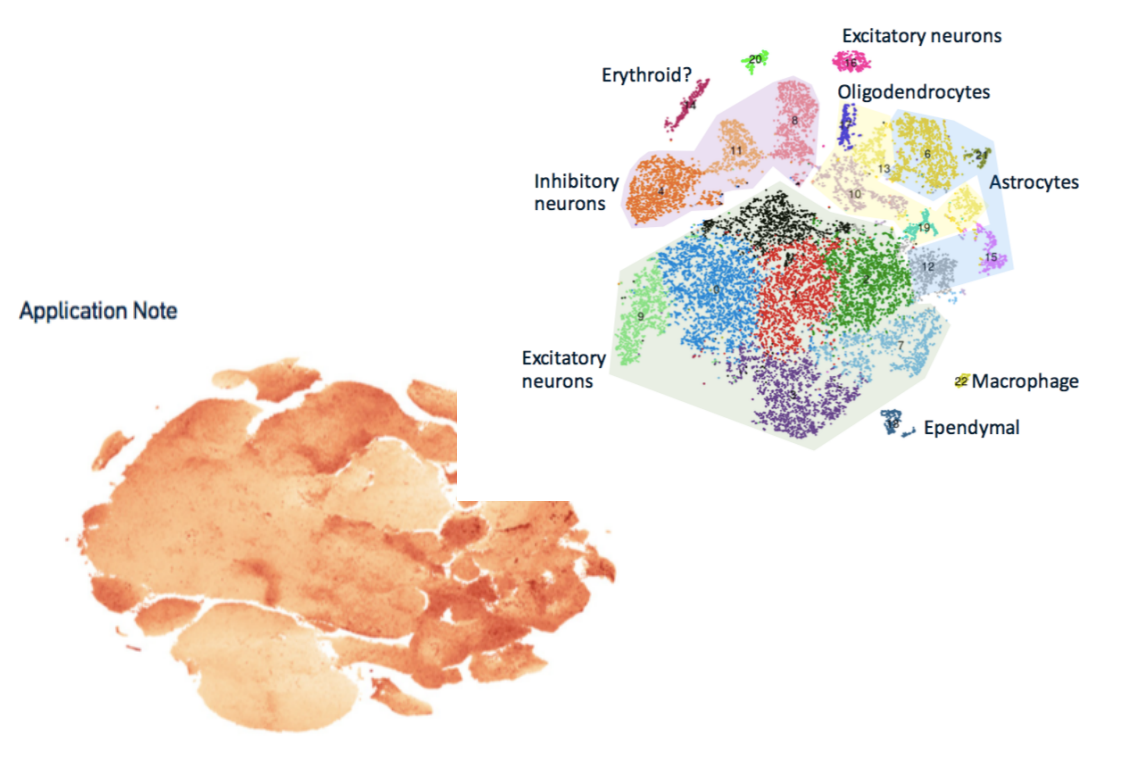

#### **CHROMIUM™**

Transcriptional Profiling of 1.3 Million Brain Cells with the Chromium Single Cell 3' Solution

# **Number of scRNAseq tools also increasing rapidly**

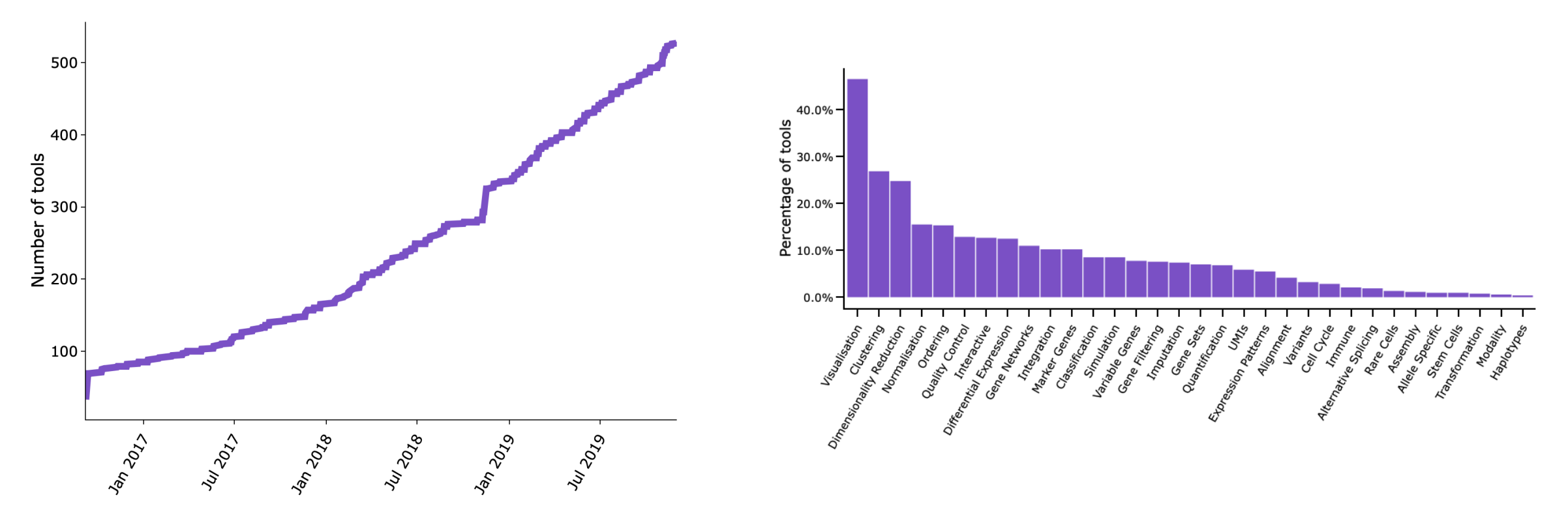

Downloaded from www.scrna-tools.org

**Single-cell RNA-seq analysis**

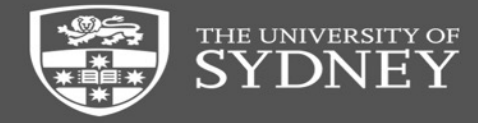

# **Components of a typical scRNA-seq analysis process**

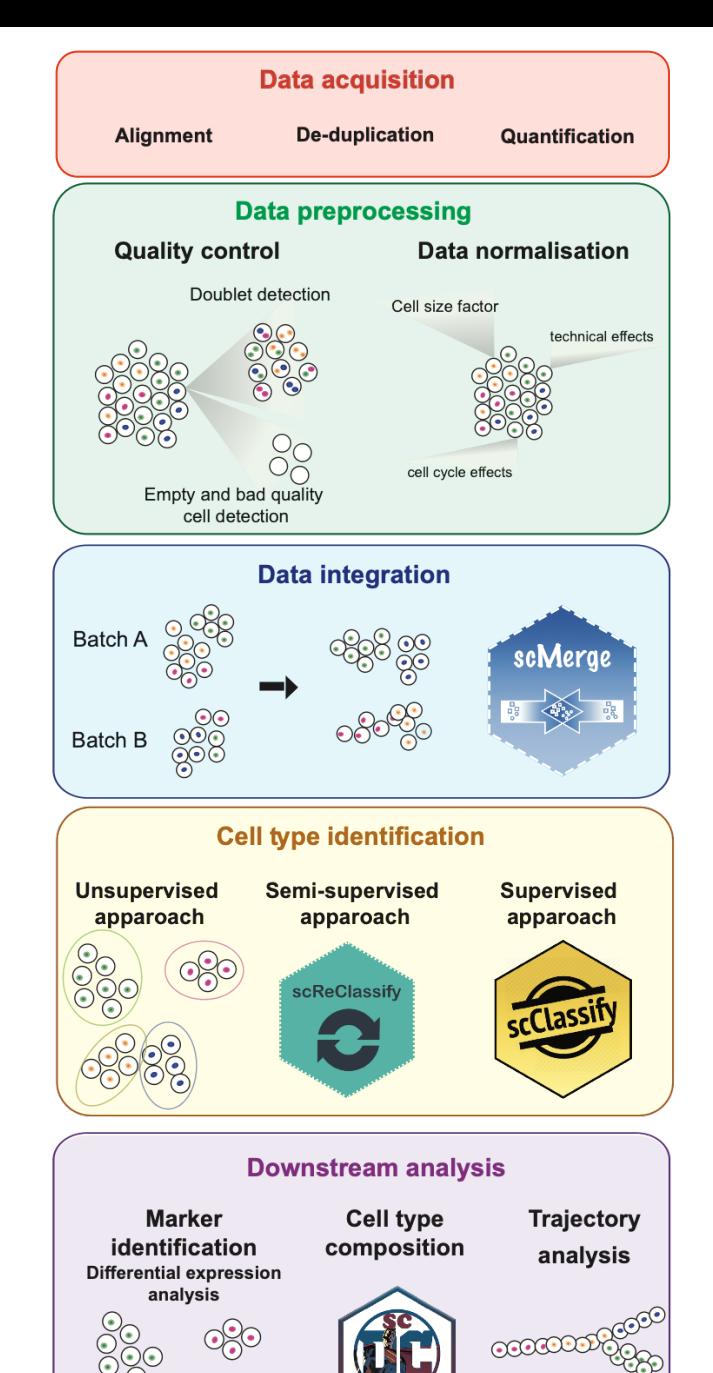

# **Component 1: Data acquisition**

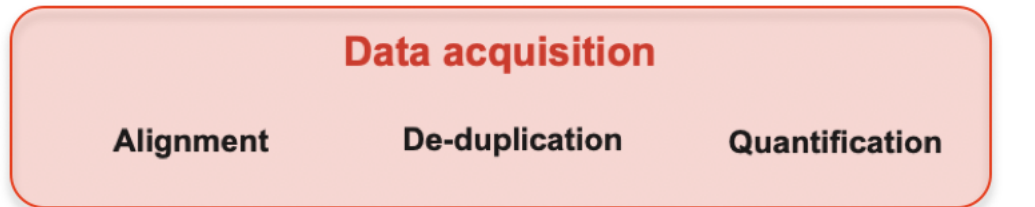

#### **Input**

• BCL or fastq file from the sequencer

#### **Output**

• Gene/cell counts matrix

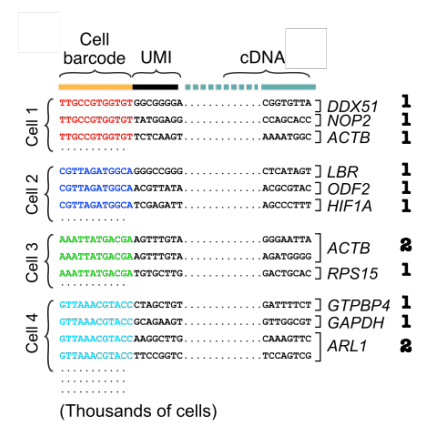

#### **Software**

- CellRanger for 10X Genomics data
- Macosko's custom scripts for DropSeq data
- STAR for alignment plus custom scripts (or there is STAR-solo)

#### **Considerations**

- Single or mix of species? Does it include ERCC spike-ins? May need to build a custom reference
- Barcode and/or UMI sequencing errors CellRanger takes care of this automatically
- Align to exon or exon and intron?

## **Component 2: Data preprocessing – Quality control**

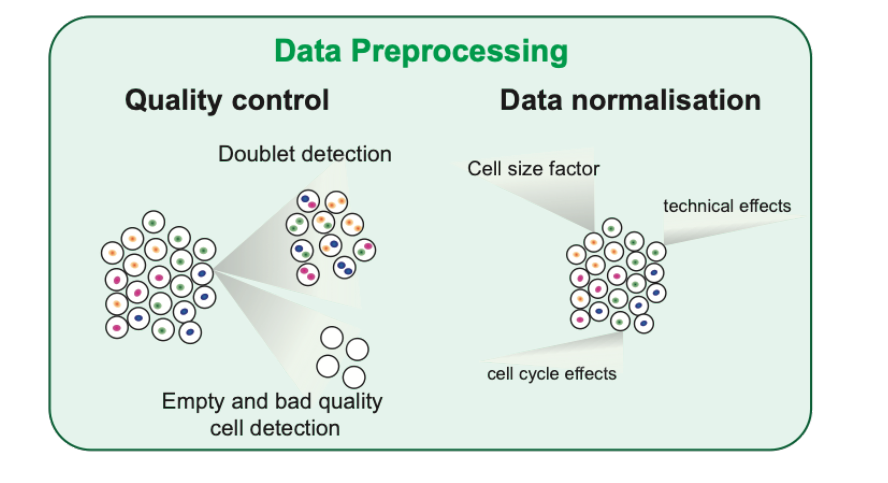

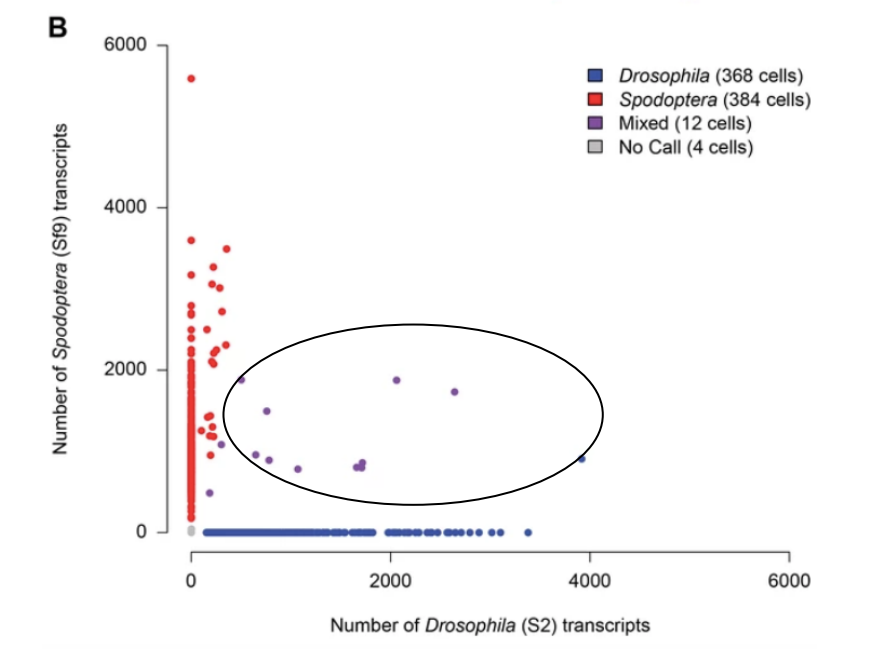

#### **Software**

- Seurat (all-purpose single cell R package)
- Scater
- DropletUtils (R package with a number of handy utility functions)
- Your own custom scripts

#### **Considerations**

• Filter out droplets with doublets – may be difficult to find. Can estimate expected rate by doing species mixture experiment

The University of Sydney Page 12

# **Component 2: Data preprocessing – Quality control**

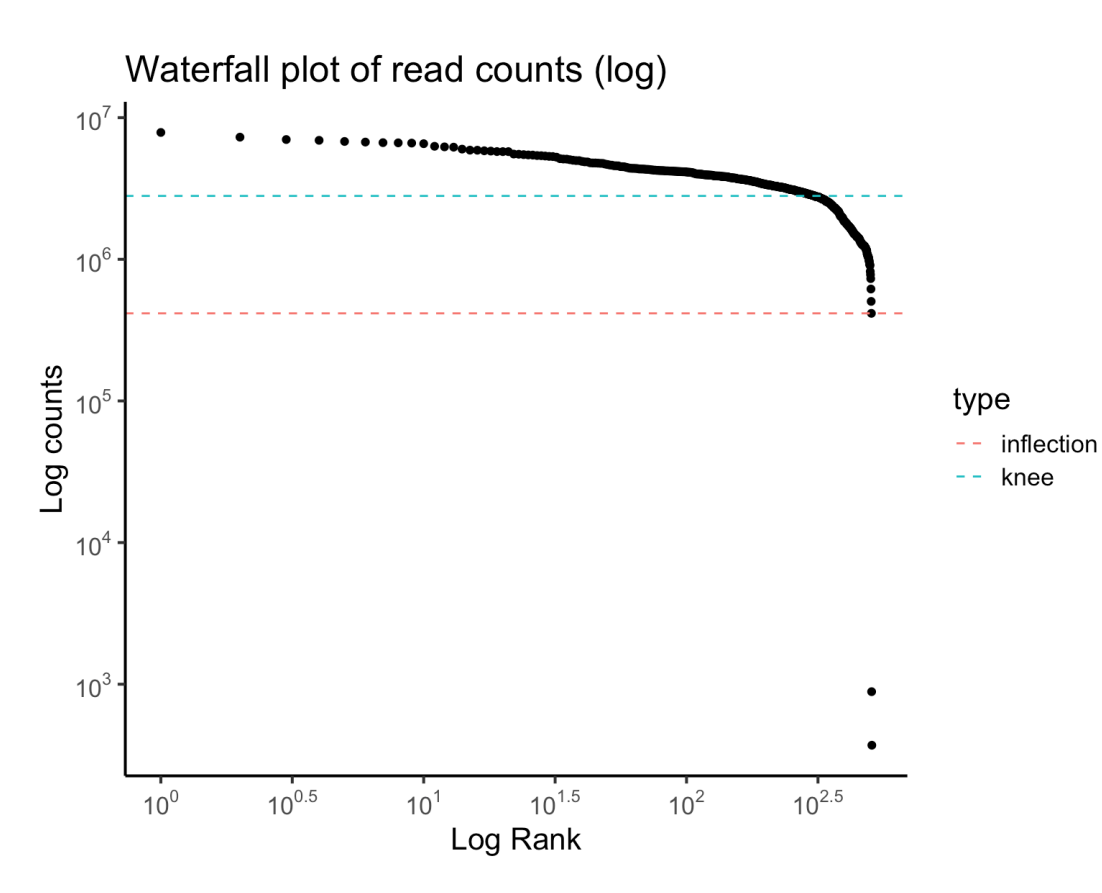

#### **Software**

- Seurat (all-purpose single cell R package)
- Scater
- DropletUtils (R package with a number of handy utility functions)
- Your own custom scripts

#### **Considerations**

- Filter out droplets with doublets may be difficult to find. Can estimate expected rate by doing species mixture experiment
- Filter out droplets with no cells

# **Component 2: Data preprocessing – Quality control**

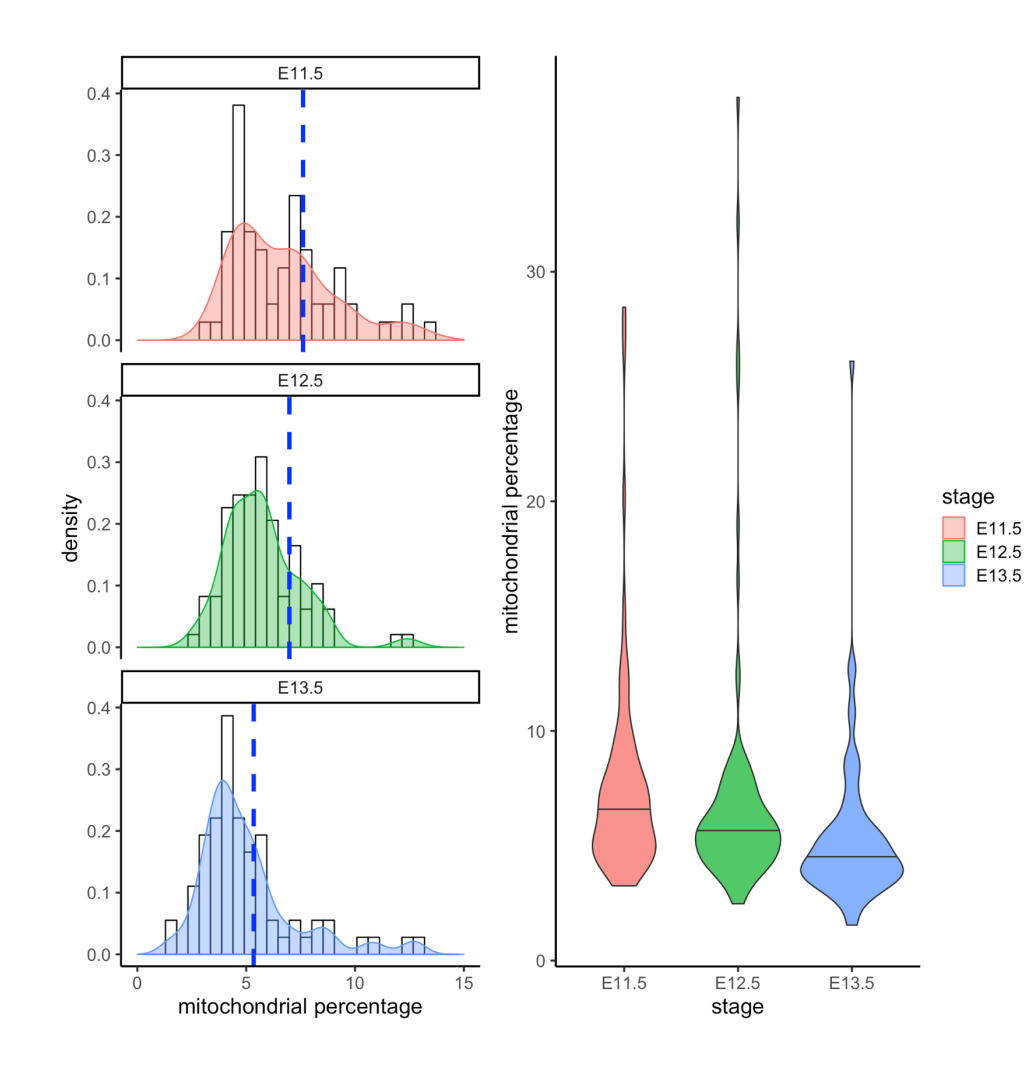

#### **Software**

- Seurat (all-purpose single cell R package)
- **Scater**
- DropletUtils (R package with a number of handy utility functions)
- Your own custom scripts

#### **Considerations**

- Filter out droplets with doublets may be difficult to find. Can estimate expected rate by doing species mixture experiment
- Filter out droplets with no cells
- Filter out droplets with damaged cells look for high mitochondrial gene content or high spike-in

#### **Component 2: Data normalisation**

#### **Software**

- scran for non-full-length datasets (Lun et al. Genome Biology 2016)
- bulk methods for full-length datasets (TPM normalisation)

#### **Normalisation aims to address**

- Removing sampling effects
- Scaling count data to obtain correct relative gene expression abundances between cells

#### **After normalisation, data matrices are typically log(x+1)**-**transformed**

- Distances represent log-fold changes
- log transformation mitigates (but does not remove) the mean–variance relationship in single-cell data
- reduces the skewness of the data

### **Component 3: Data integration**

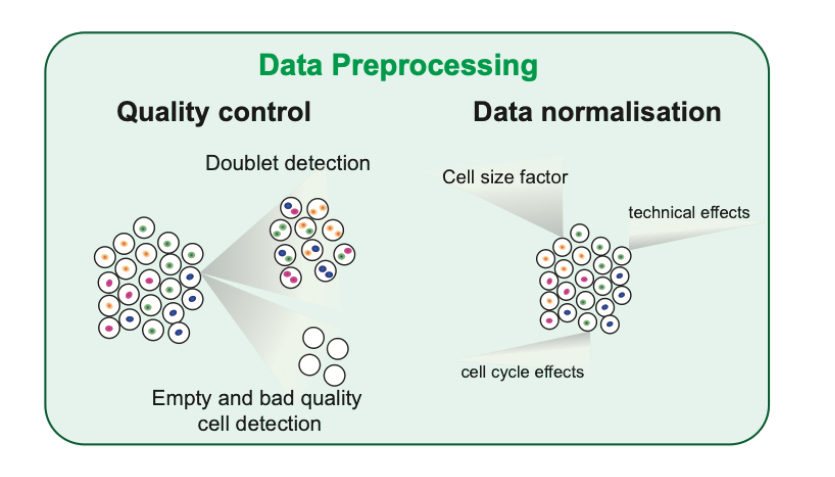

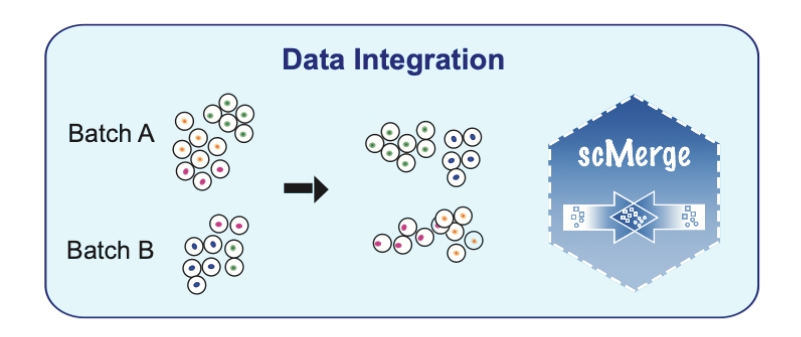

#### **Software**

- Seurat (all-purpose single cell R package) for very basic normalization
- Batch effect correction
	- mnnCorrect
	- Harmony
	- **Liger**
	- **scMerge**

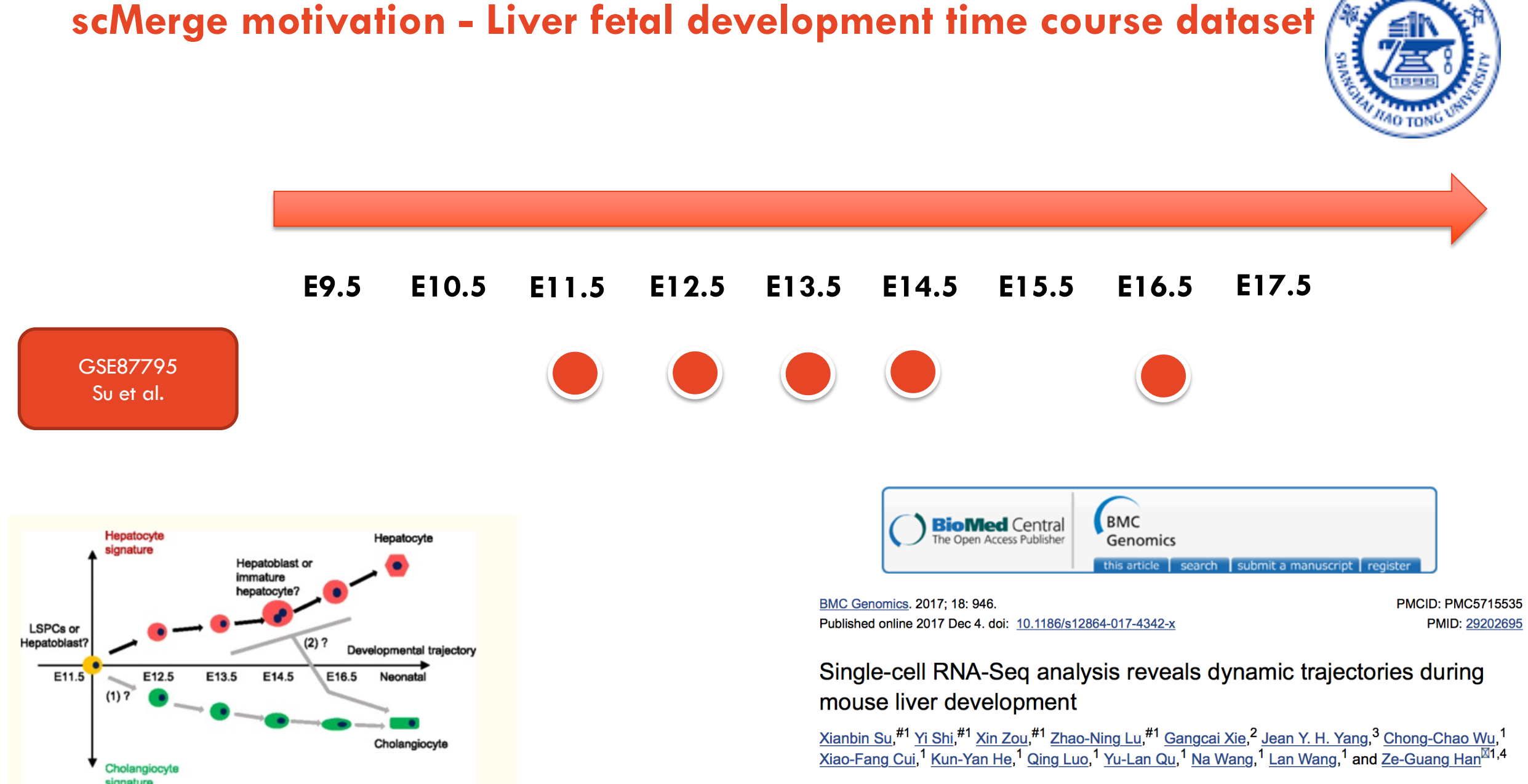

Author information ▶ Article notes ▶ Copyright and License information ▶ Disclaimer

#### **Liver fetal development time course datasets**

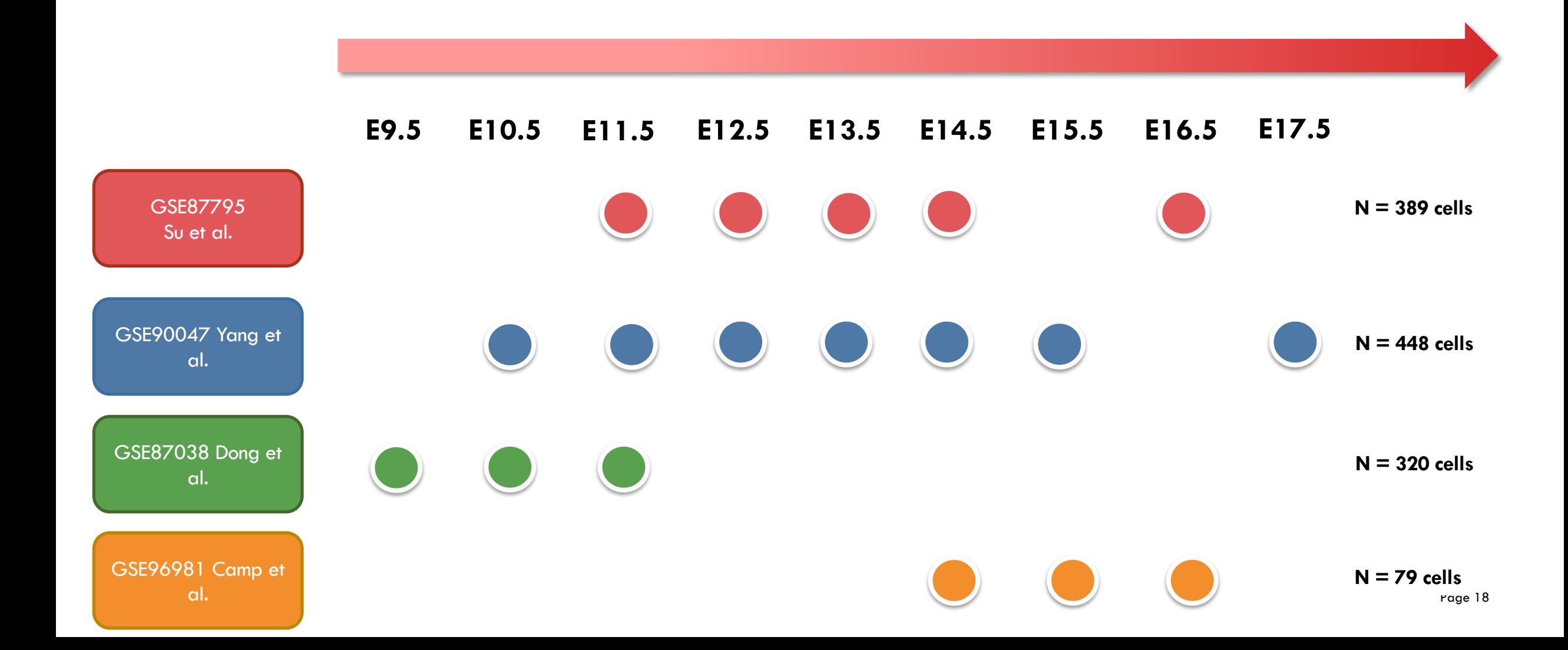

#### **tSNE of liver fetal development time course datasets**

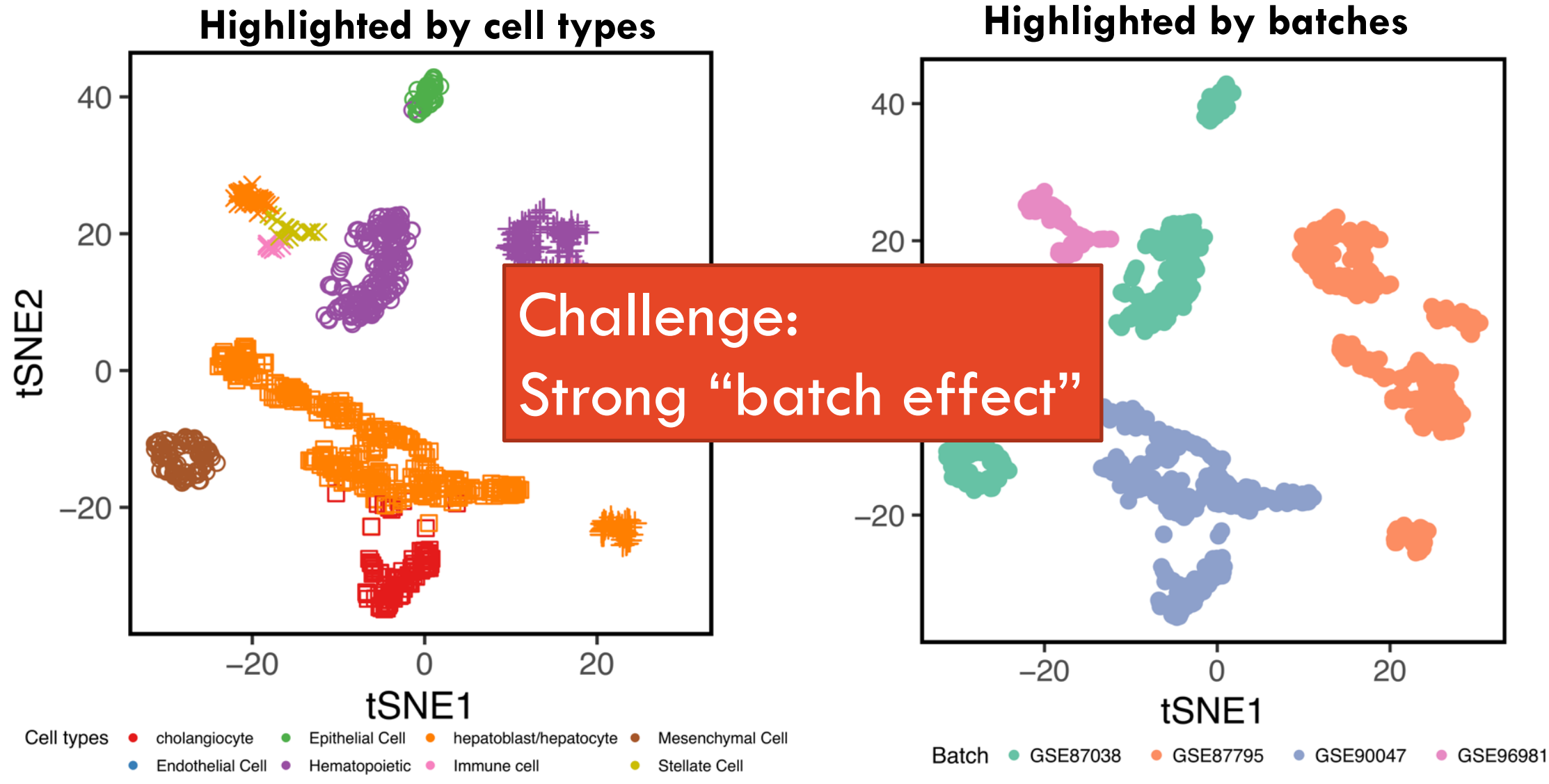

#### **Breaking observed data into components**

For *n* cells with data collected for *m* genes

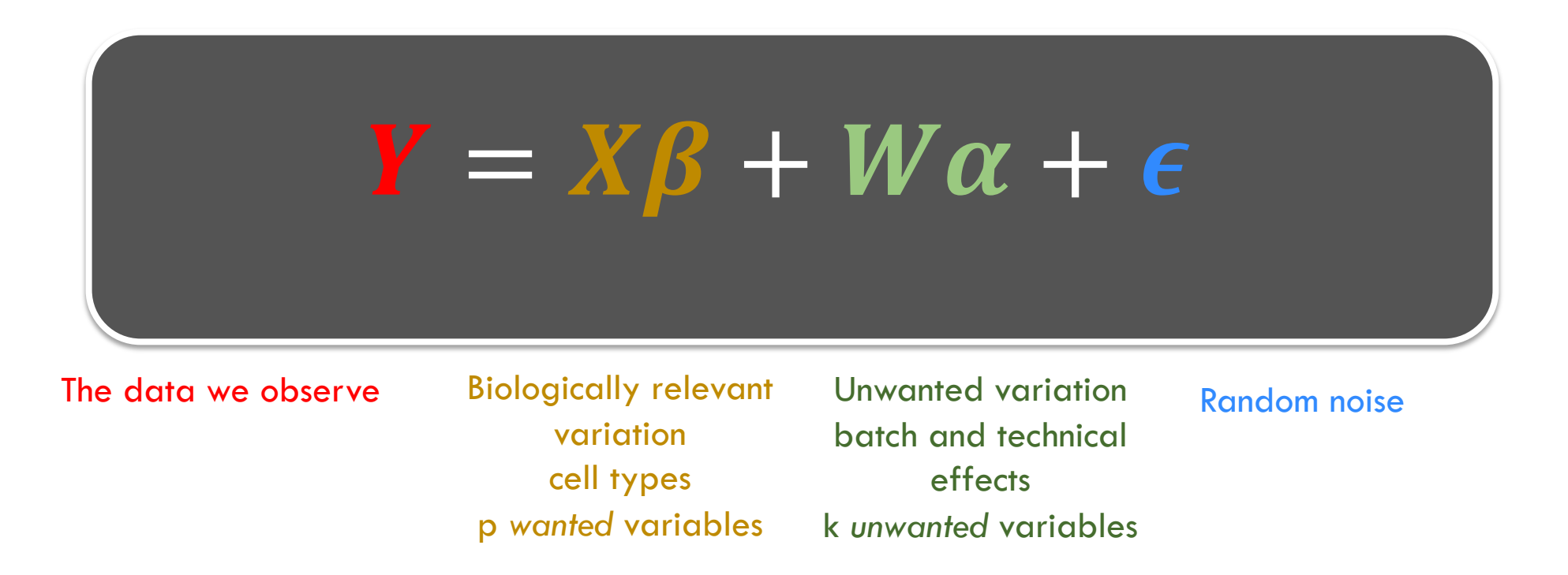

# **scMerge algorithm**

#### Estimated by **stably expressed genes** by factor analysis

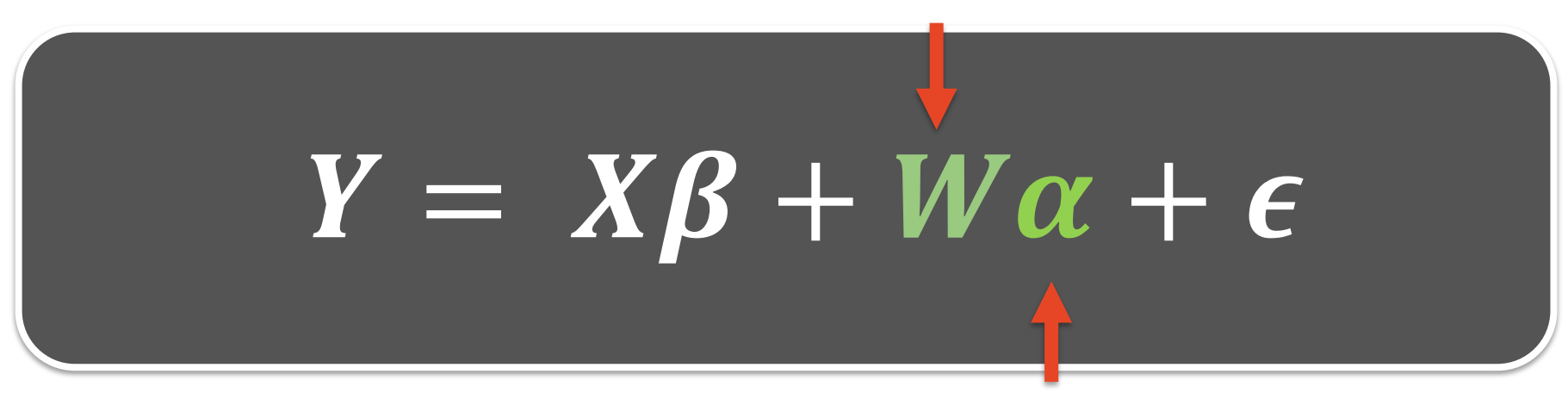

Estimated with **replicates** by factor analysis

#### RUVIII algorithm Molania et al. (2019), Nuclei Acids Res

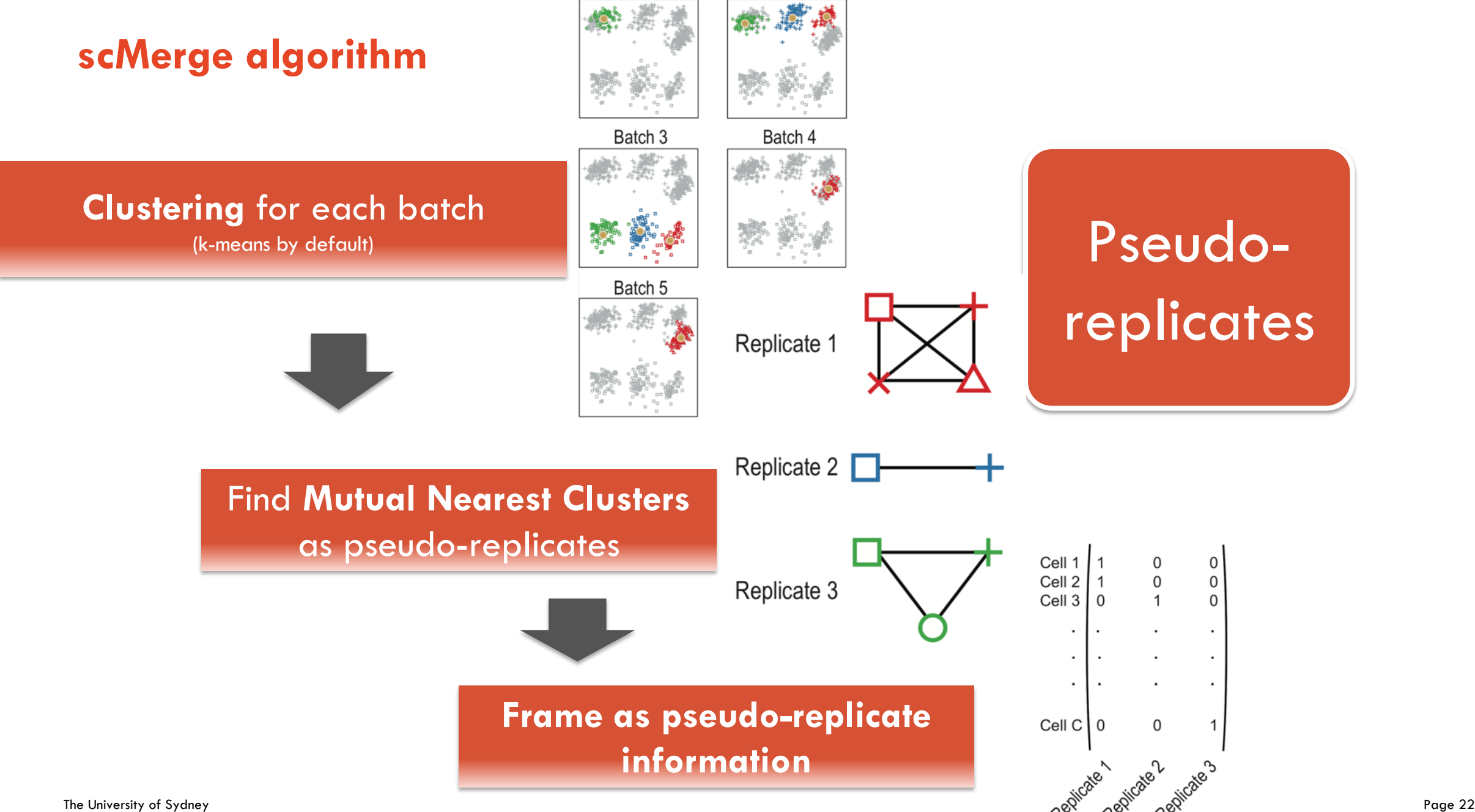

Batch 1

Batch<sub>2</sub>

# **Coming back to our motivational data – Liver fetal development time course datasets**

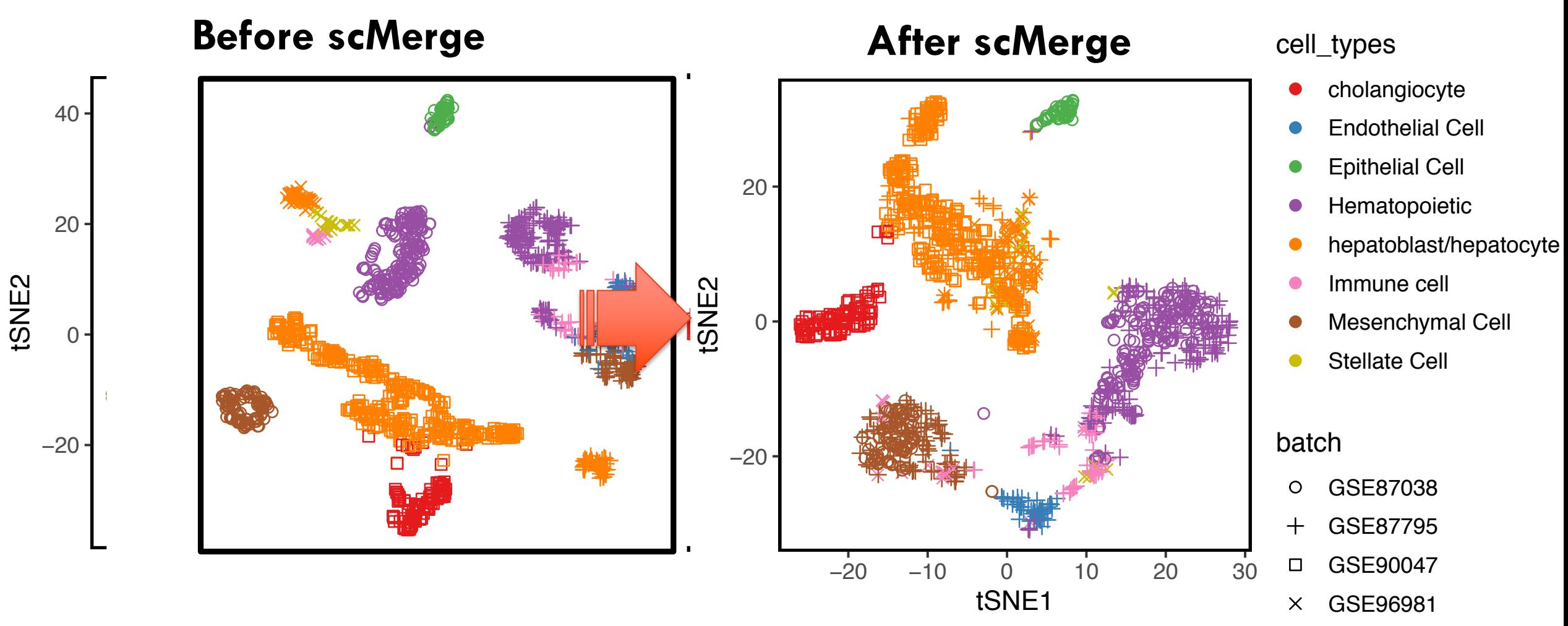

#### **More information**

#### **PNAS:**

https://doi.org/10.1073/pnas.1820006116

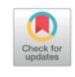

#### scMerge leverages factor analysis, stable expression, and pseudoreplication to merge multiple single-cell **RNA-seq datasets**

Yingxin Lin<sup>a</sup>, Shila Ghazanfar<sup>a,b,1</sup>, Kevin Y. X. Wang<sup>a,1</sup>, Johann A. Gagnon-Bartsch<sup>c</sup>, Kitty K. Lo<sup>a</sup>, Xianbin Su<sup>d,e</sup>, Ze-Guang Han<sup>d,e</sup>, John T. Ormerod<sup>a</sup>, Terence P. Speed<sup>f.g</sup>, Pengyi Yang<sup>a,b,2</sup>, and Jean Yee Hwa Yang<sup>a</sup>

<sup>a</sup>School of Mathematics and Statistics, University of Sydney, Sydney, NSW 2006, Australia; <sup>b</sup>Charles Perkins Centre, University of Sydney, NSW 2006, Australia; 'Department of Statistics, University of Michigan, Ann Arbor Australia

Edited by Wing Hung Wong, Stanford University, Stanford, CA, and approved April 2, 2019 (received for review November 26, 2018)

Concerted examination of multiple collections of single-cell RNA sequencing (RNA-seq) data promises further biological insights<br>that cannot be uncovered with individual datasets. Here we present scMerge, an algorithm that integrates multiple single-cell RNA-seq datasets using factor analysis of stably expressed genes and pseudoreplicates across datasets. Using a large collection of public datasets, we benchmark scMerge against published methods and demonstrate that it consistently provides improved cell type separation by removing unwanted factors; scMerge can also enhance biological discovery through robust data integration,

portions of cell types, e.g., as a result of fluorescence-activated cell sorting applied to a set of samples, mnnCorrect addresses this by estimating a set of "mutual nearest neighbors," a mapping of individual cells between batches or datasets, but it can be unstable due to the selection of individual pairs of cells, as opposed to the more robust selection of pairs of cell clusters.

#### **Results**

scMerge. To enable effective integration of multiple scRNA-seq datasets, scMerge leverages factor analysis of single-cell stably

#### **scMerge R pad** https://sydney

scMerge 0.1.14

Vignette

#### scMerge

scMerge is a R package for merging and

#### <sup>®</sup> Installation

The installation process could take up to !

# Some CRAN packages required by install.packages(c("ruv", "rsvd" devtools::install\_github("theisl

# Some BioConductor packages req # try http:// if https:// URLs a source("https://bioconductor.org biocLite(c("SingleCellExperiment

# Installing scMerge and the dat devtools::install\_github("Sydney devtools::install\_github("Sydney

**Vignette** You can find the vignette at our website: h

# **SingleCellExperiment Object**

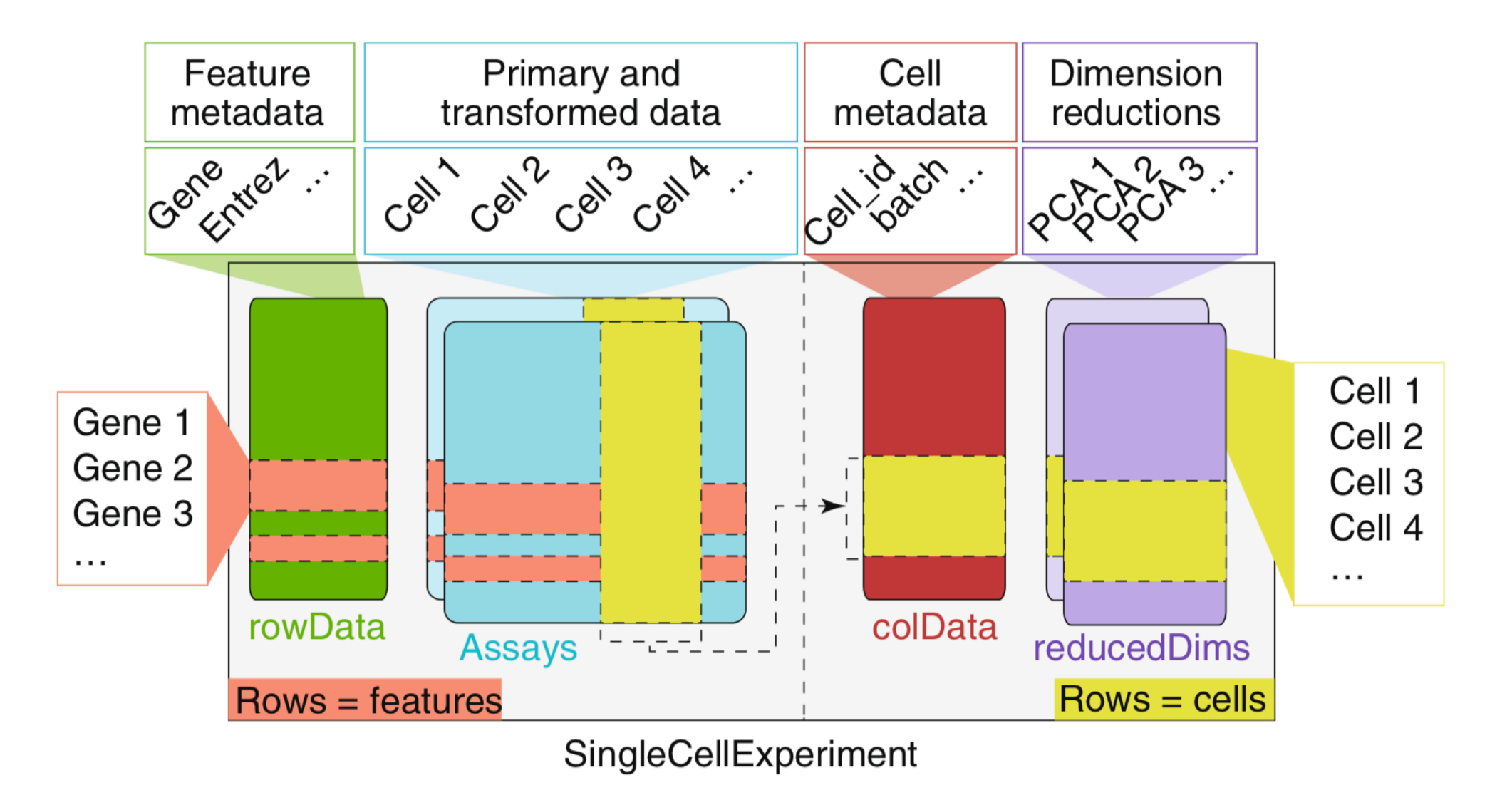

**We will try this soon …** 

# **14:15 – 15:00 Quality control and data integration**

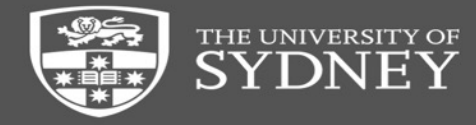

# **Roadmap for the workshop**

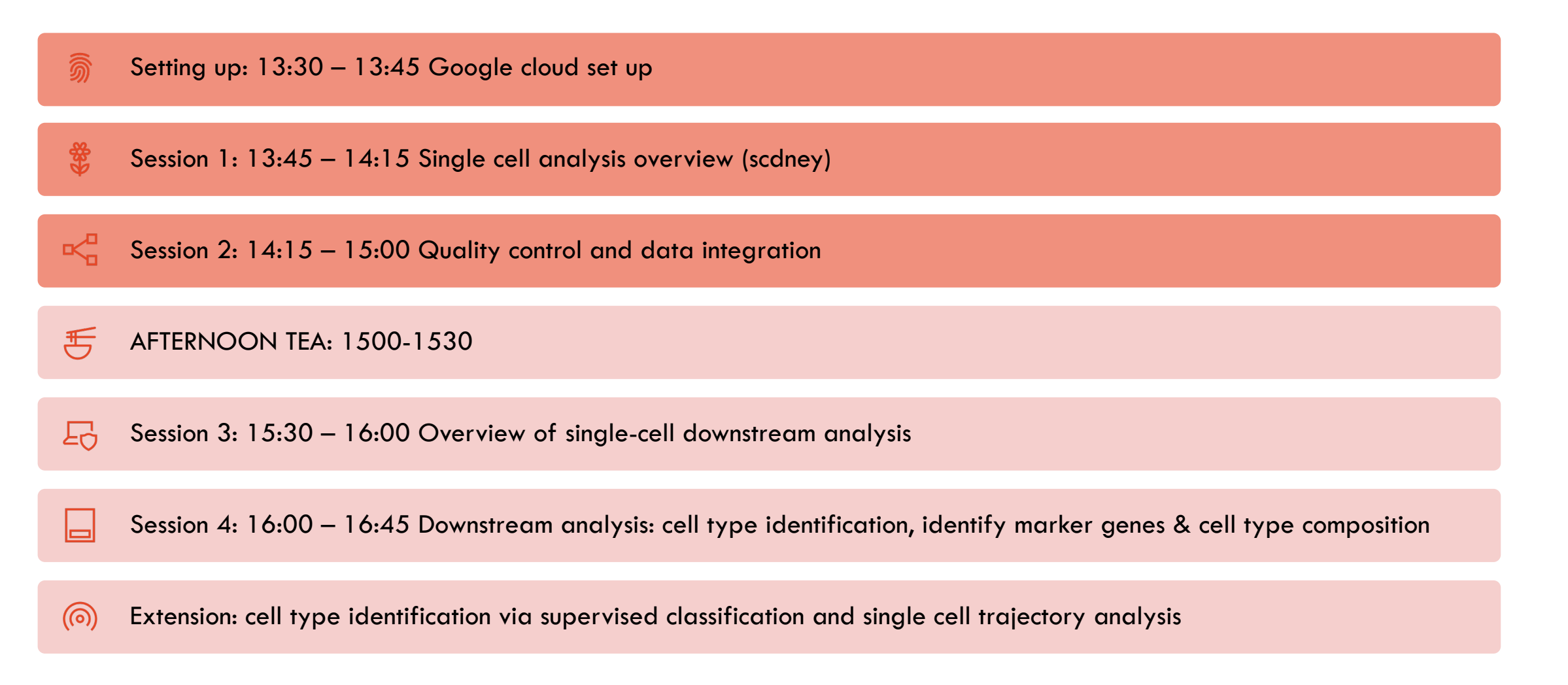

# **Summary and Q&A**

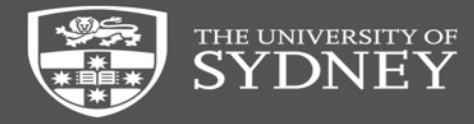

# **Afternoon Tea**

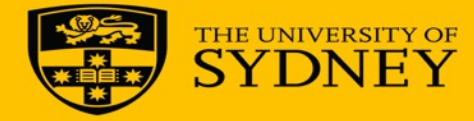

# **Component 4: Cell type identification**

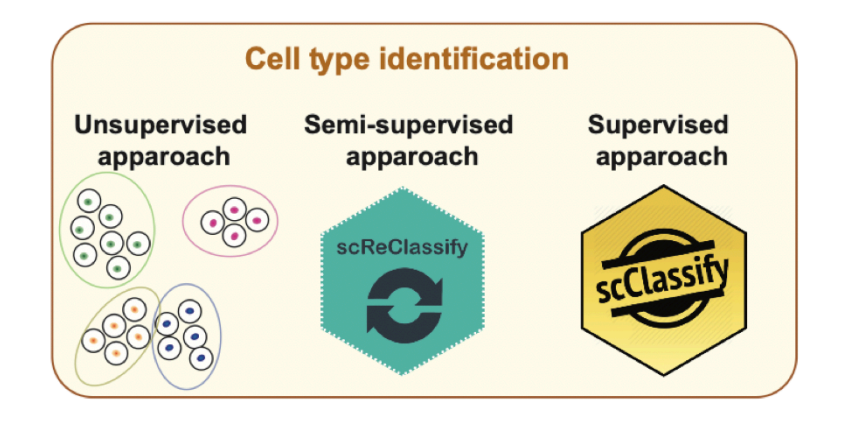

#### **Science questions**

- What cell types are present in the dataset?
- Can we identify the cell types?

# **Component 4: Cell type identification**

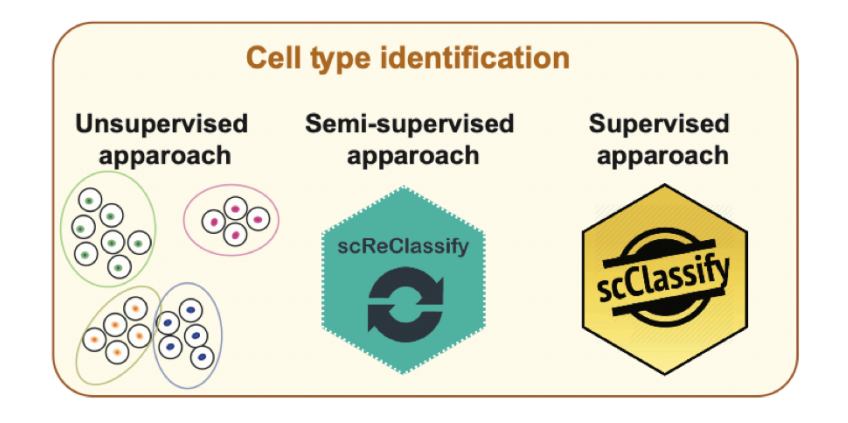

#### **Science questions**

- What cell types are present in the dataset?
- Can we identify the cell types?

# **Analysis techniques**

- Visualization (dimension reduction)
- Clustering (unsupervised learning)
- Classification (supervised learning)

#### **Dimension reduced plot of our data (tSNE plot)**

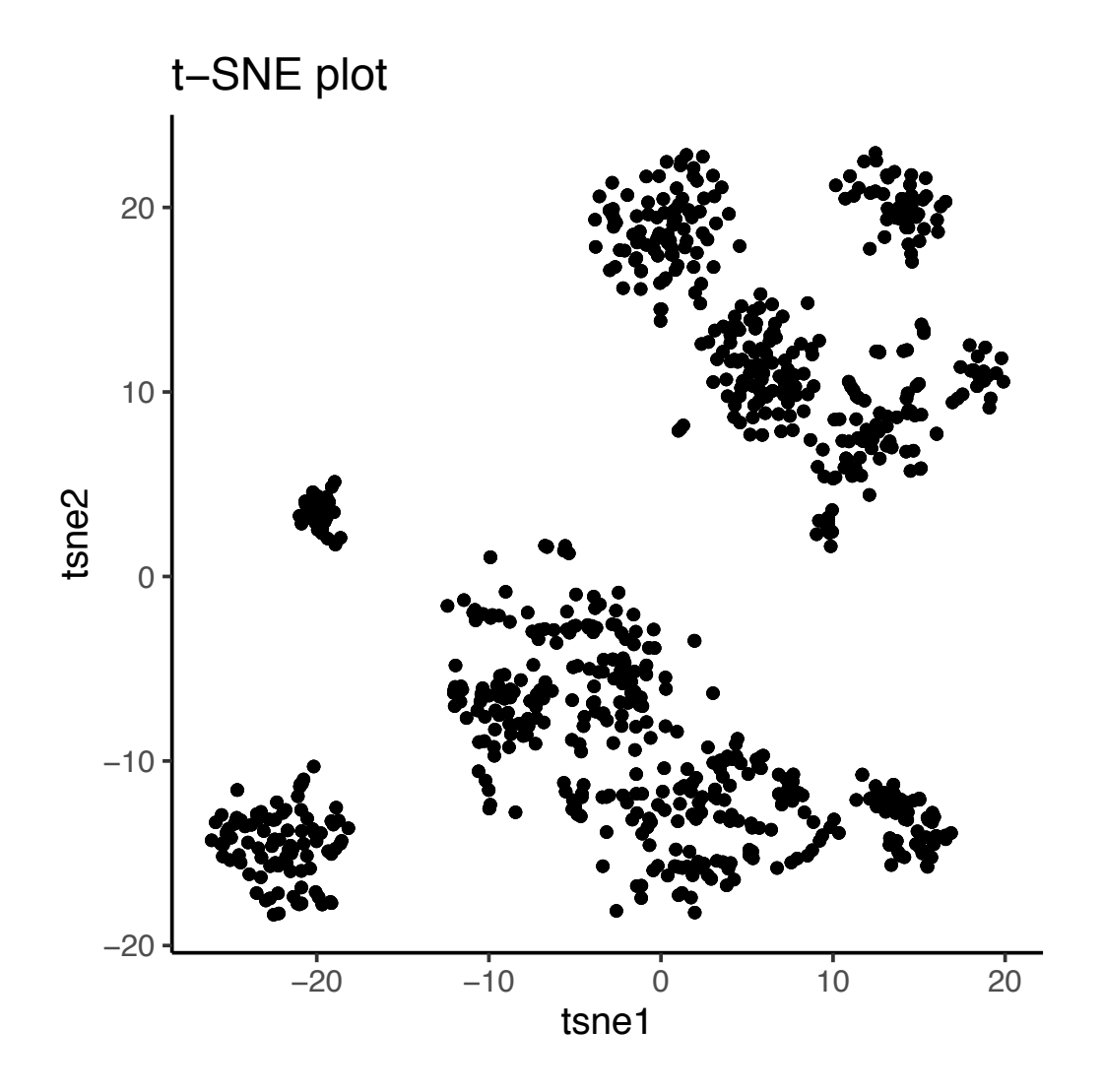

How many cell types are there? What are the cell types?

## **k-means clustering**

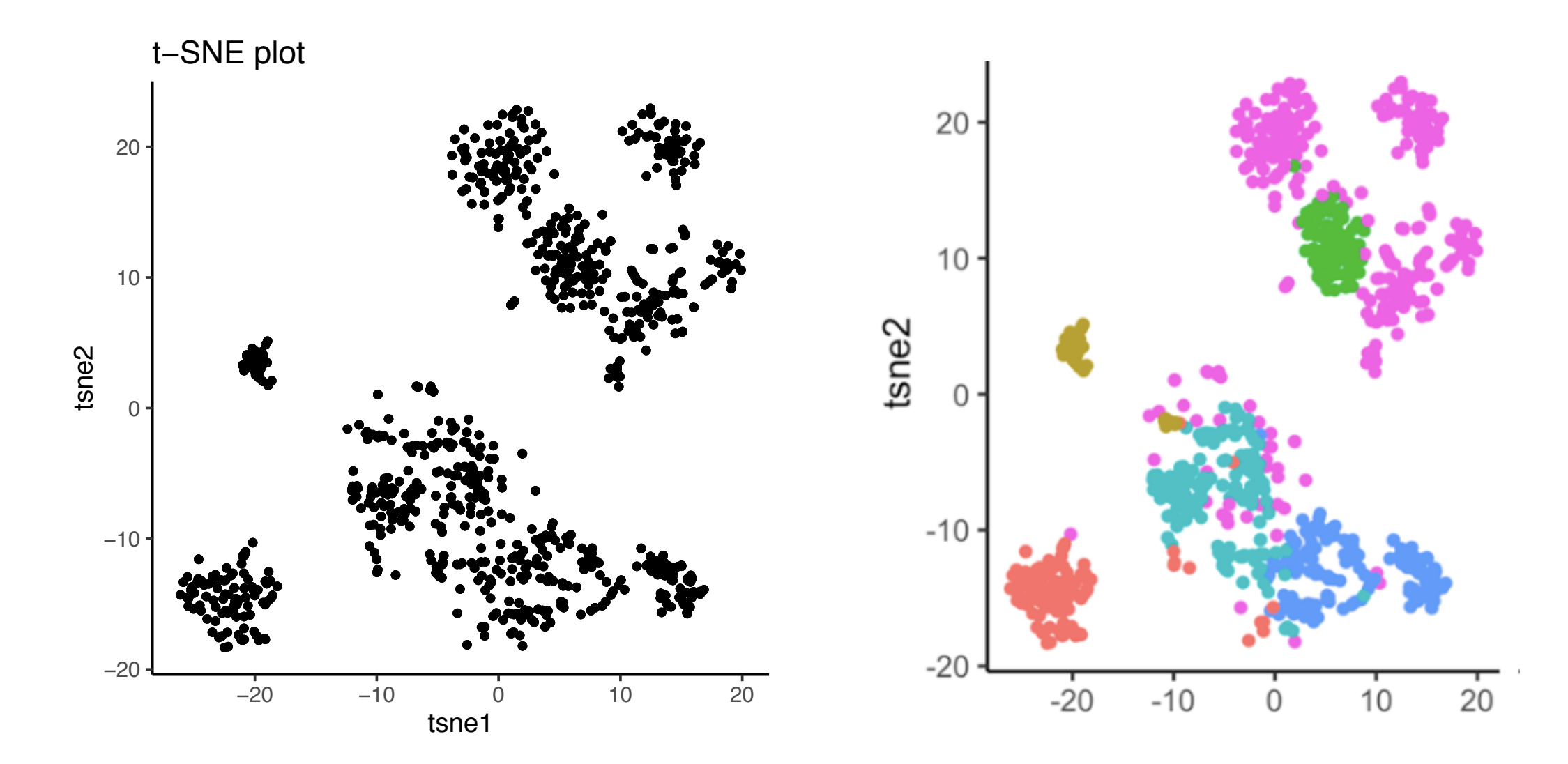

# Clustering algorithms for scRNA-seq

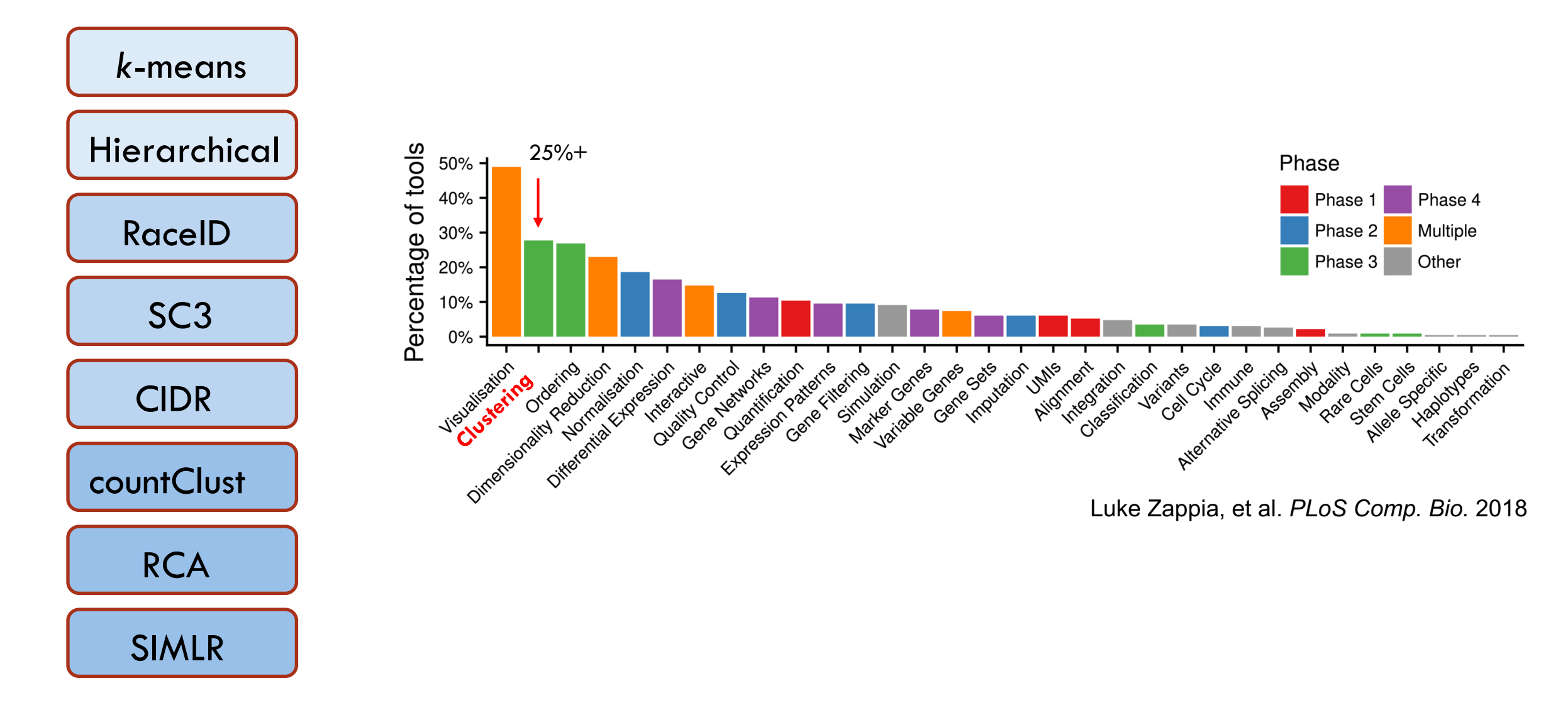

#### Similarity metric is the core of clustering algorithm

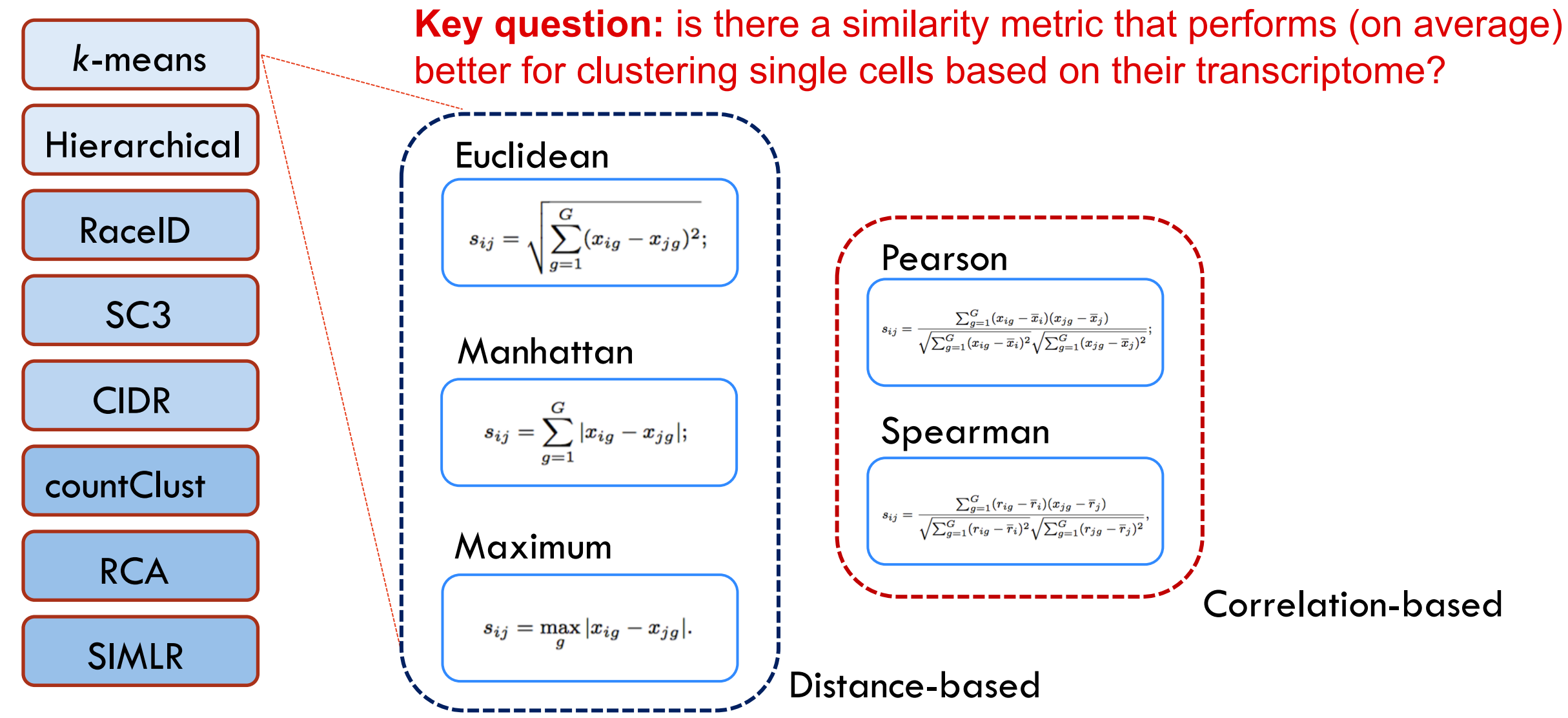

#### *k*-means Clustering on GSE60361 *k***-means Clustering on GSE60361**

#### *k*-means

 $(a)$ 

#### Annotated cells (GSE60361)

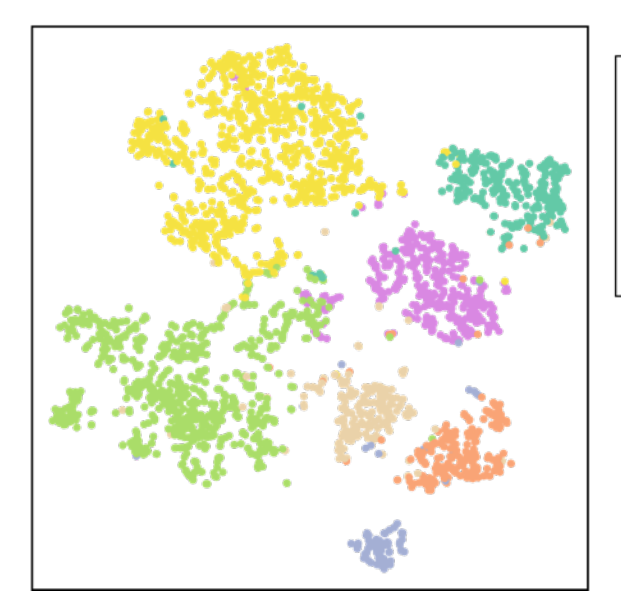

pre-defined cell types

- pyramidal CA1
- pyramidal SS  $\bullet$
- interneurons  $\bullet$
- microglia
- oligodendrocytes
- endothelial mural
- astrocytes ependymal

# **Evaluation framework**

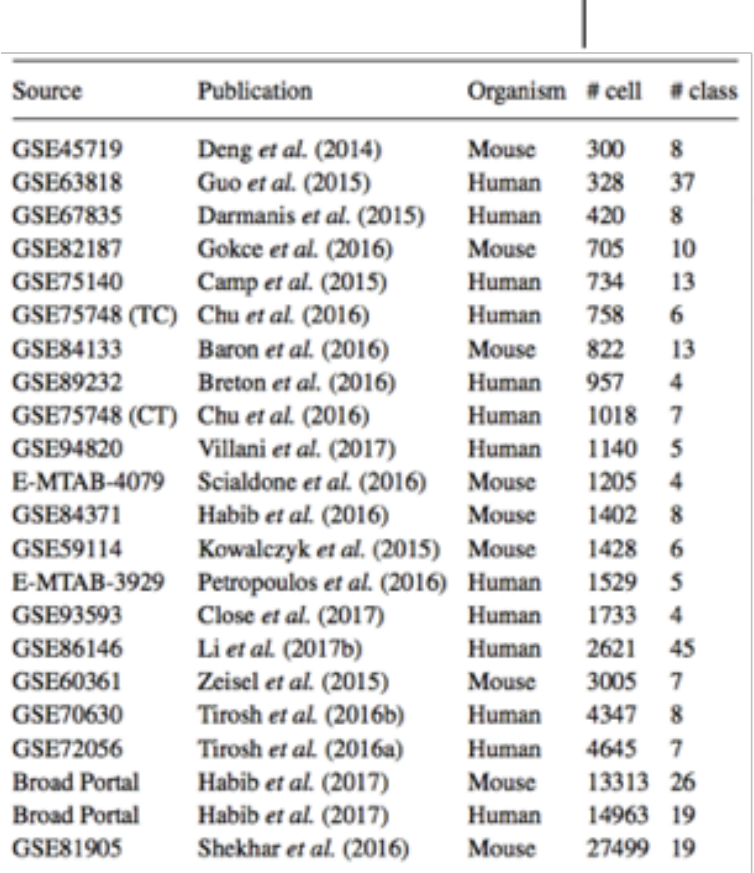

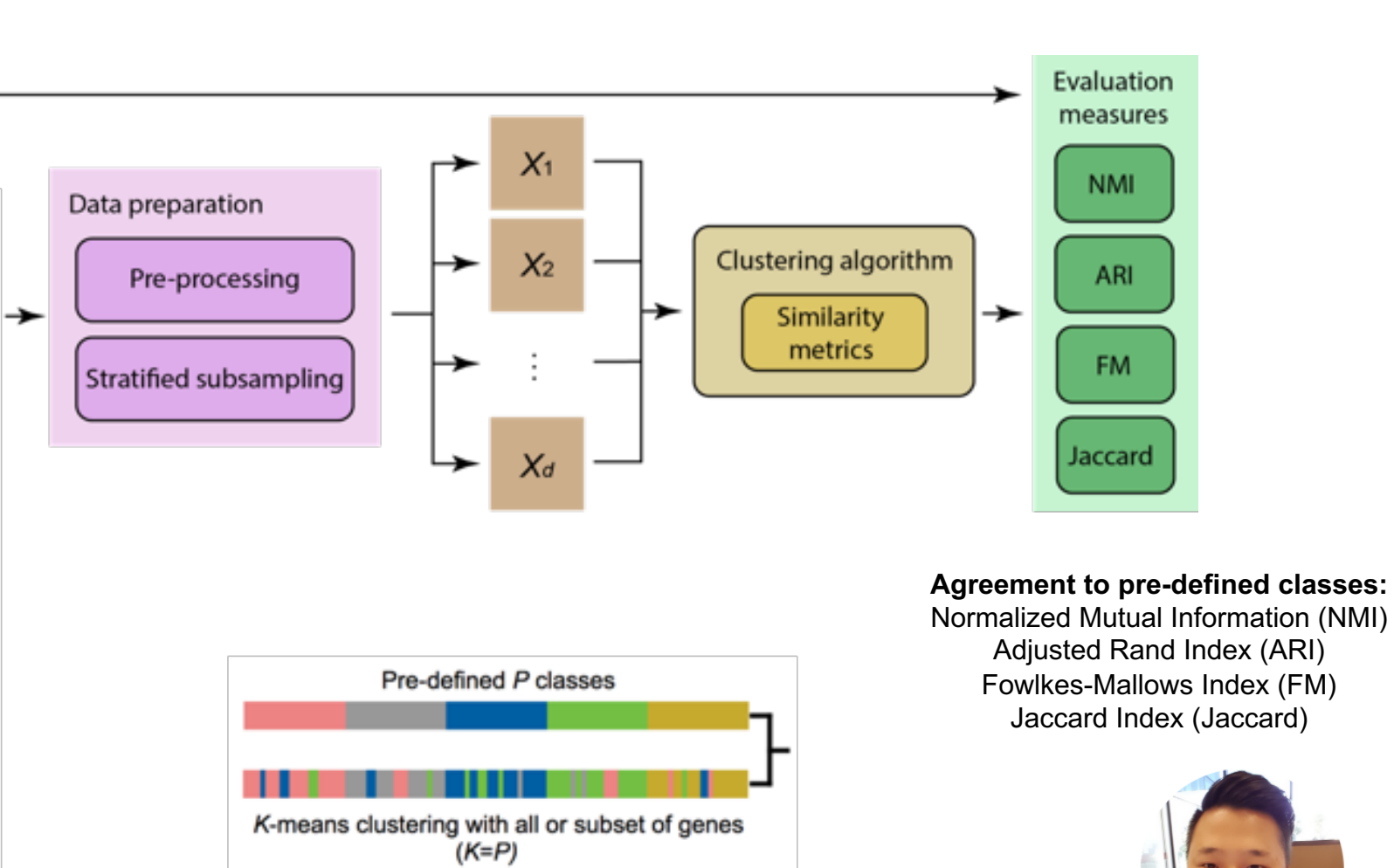

Taiyun Kim

# **Evaluation results (against the pre-defined cell types)**

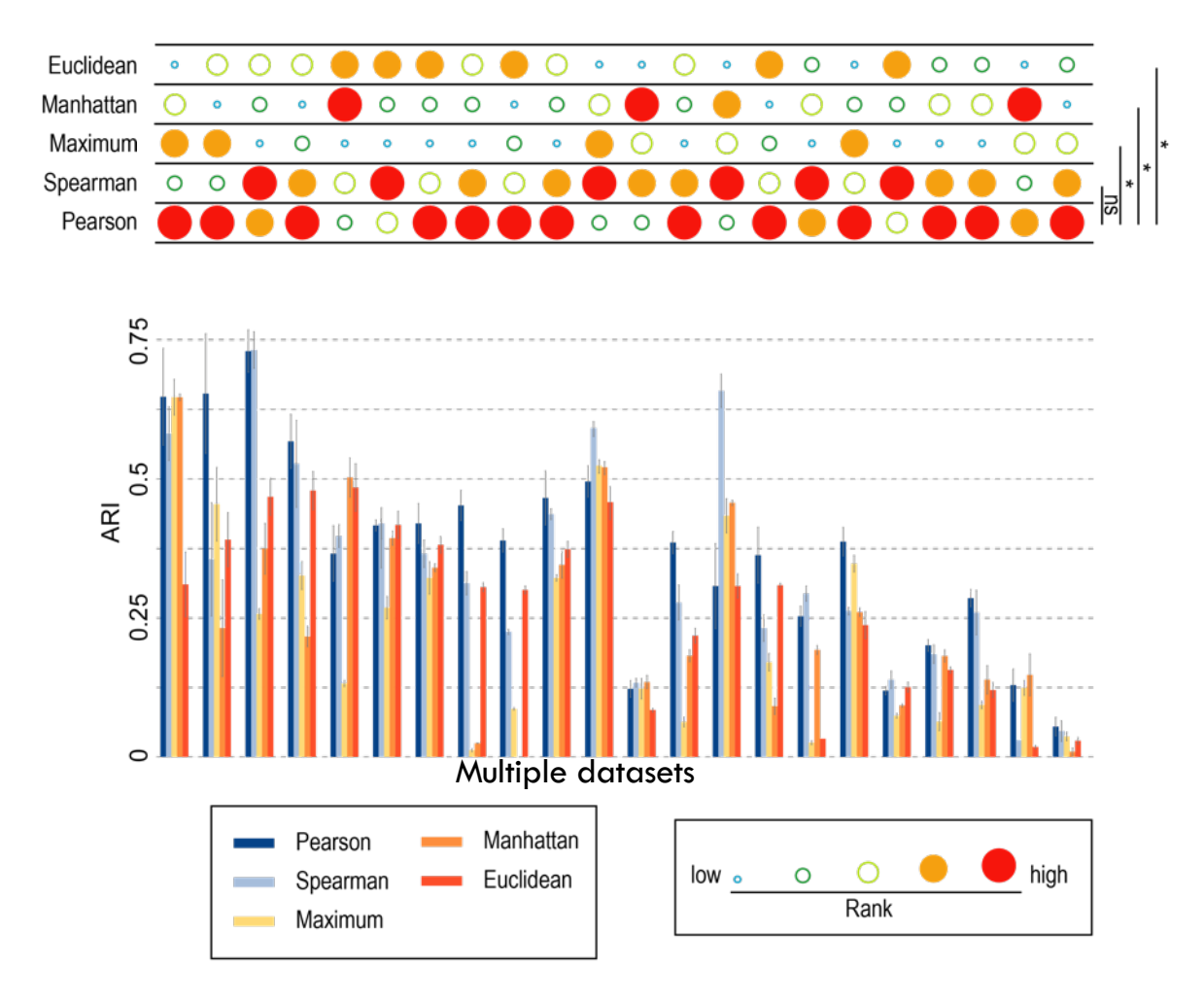

#### Impact of similarity metrics on singlecell RNA-seq data clustering

Taiyun Kim, Irene Rui Chen, Yingxin Lin, Andy Yi-Yang Wang, Jean Yee Hwa Yang, Pengyi Yang

Briefings in Bioinformatics, bby076,

**PhD student: Taiyun Kim**

# Evaluation results (against the pre-defined cell types) **Evaluation results (against the pre-defined cell types) using other measures**

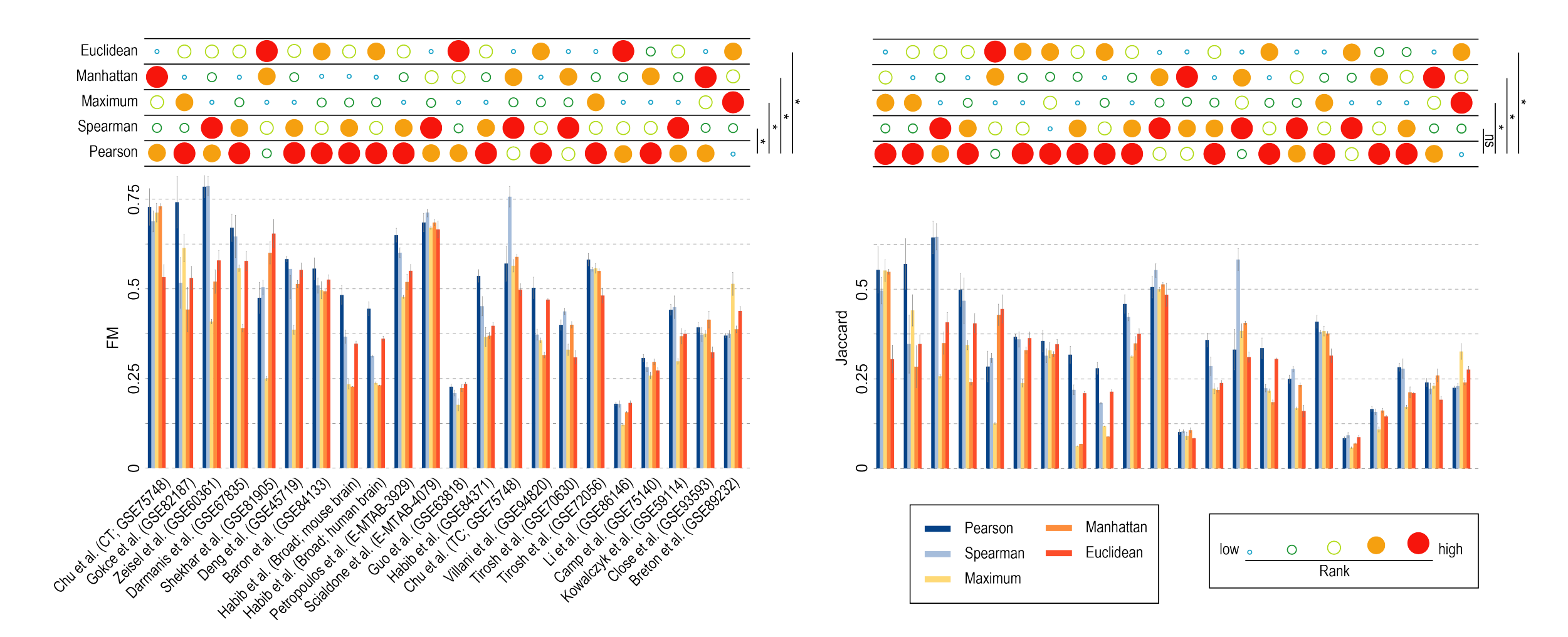

The University of Sydney Page 42 On average, correlation-based metrics improved on distance-based metrics by 31.5% (NMI), 39.6% (ARI), 16% (FM), 23% (Jaccard)

### **Account for data scaling and zero-counts**

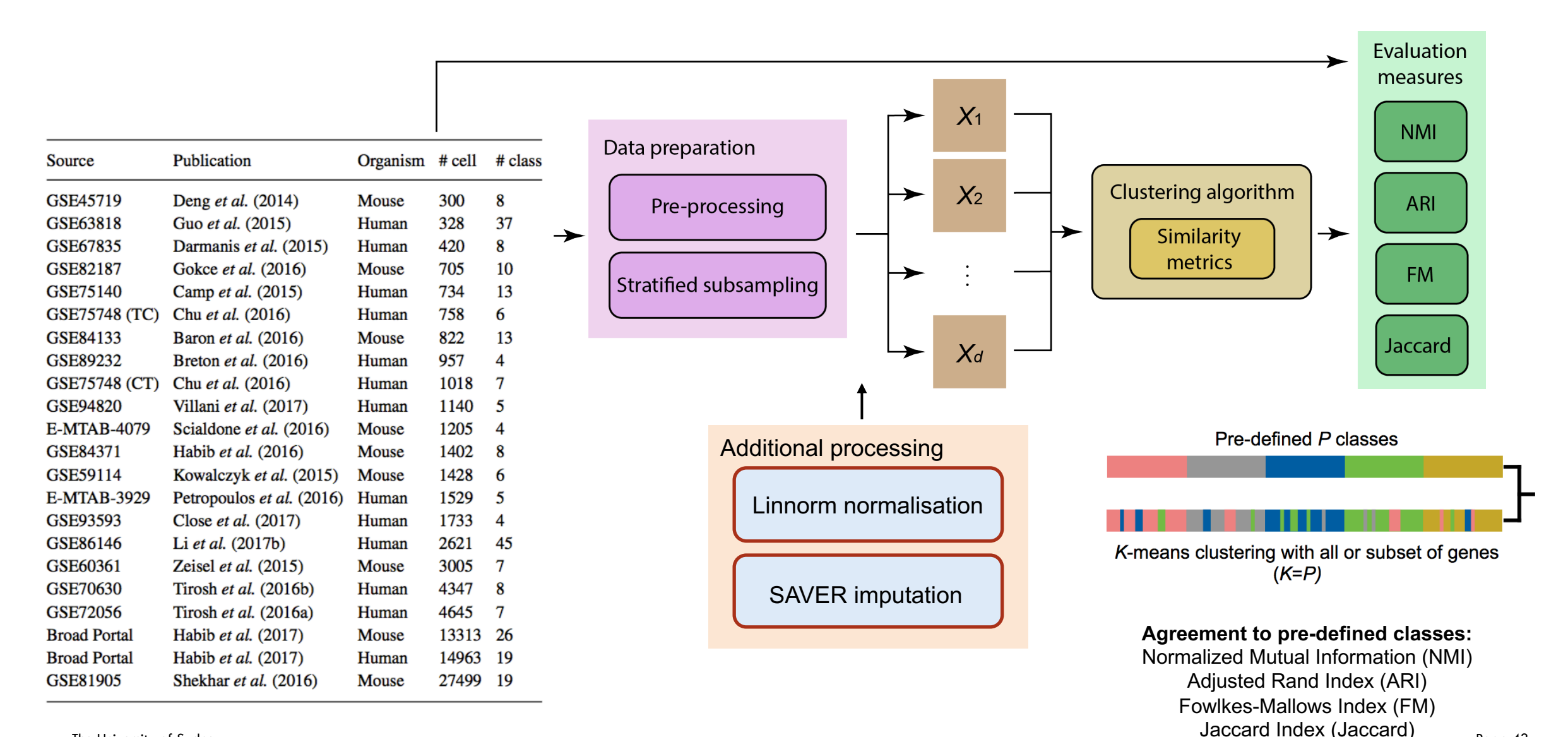

The University of Sydney Page 43 Page 43 Page 43

# **Account for normalisation and imputation**

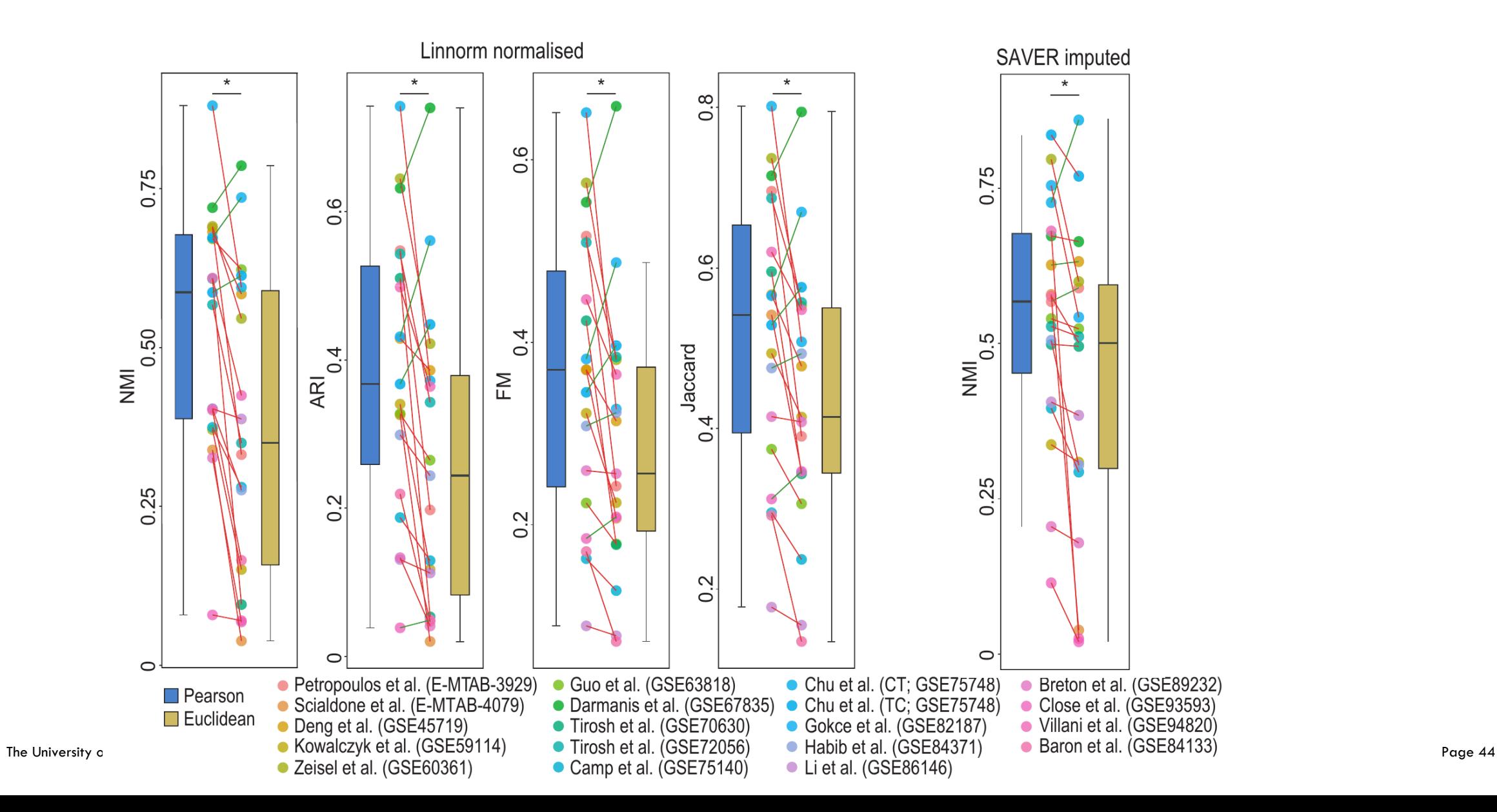

#### **Improving the state-of-the-art clustering method using correlation metric**

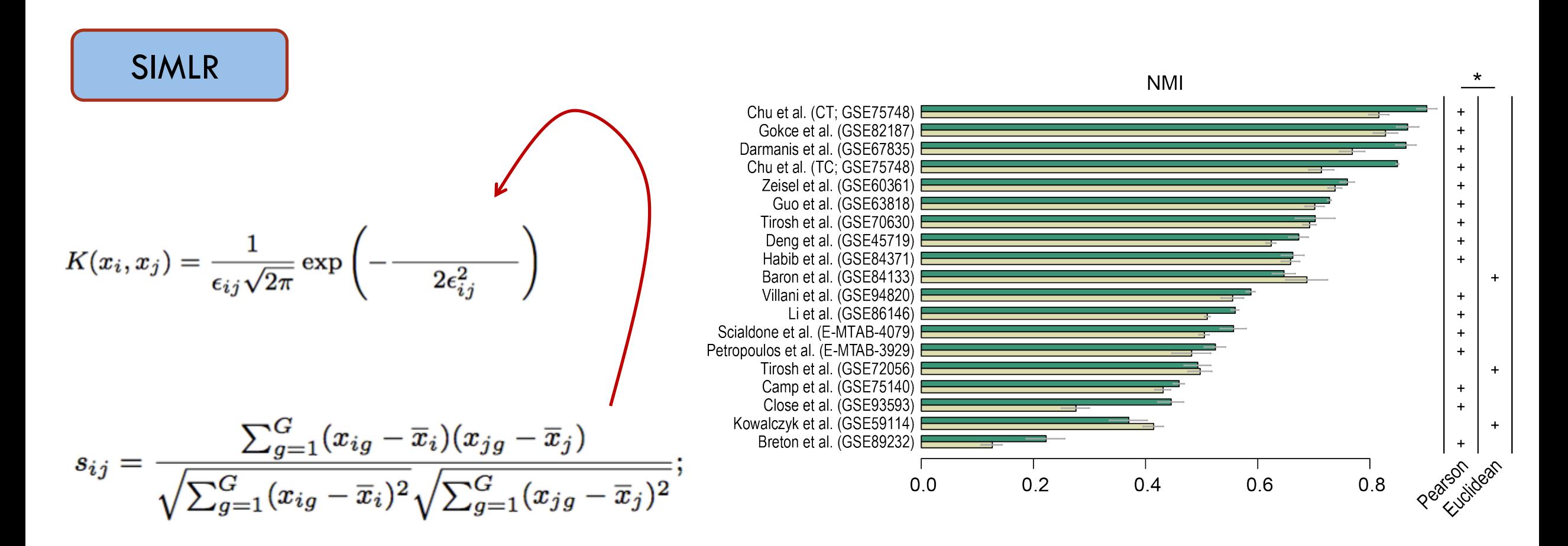

Wang, B., Zhu, J., Pierson, E., Ramazzotti, D., and Batzoglou, S. (2017). Visualization and analysis of single-cell rna-seq data by kernel-based similarity  $\mu$  The University of Section 2.14(4), 414.

#### **Evaluation results of SIMLR with Pearson or Euclidean metrics**

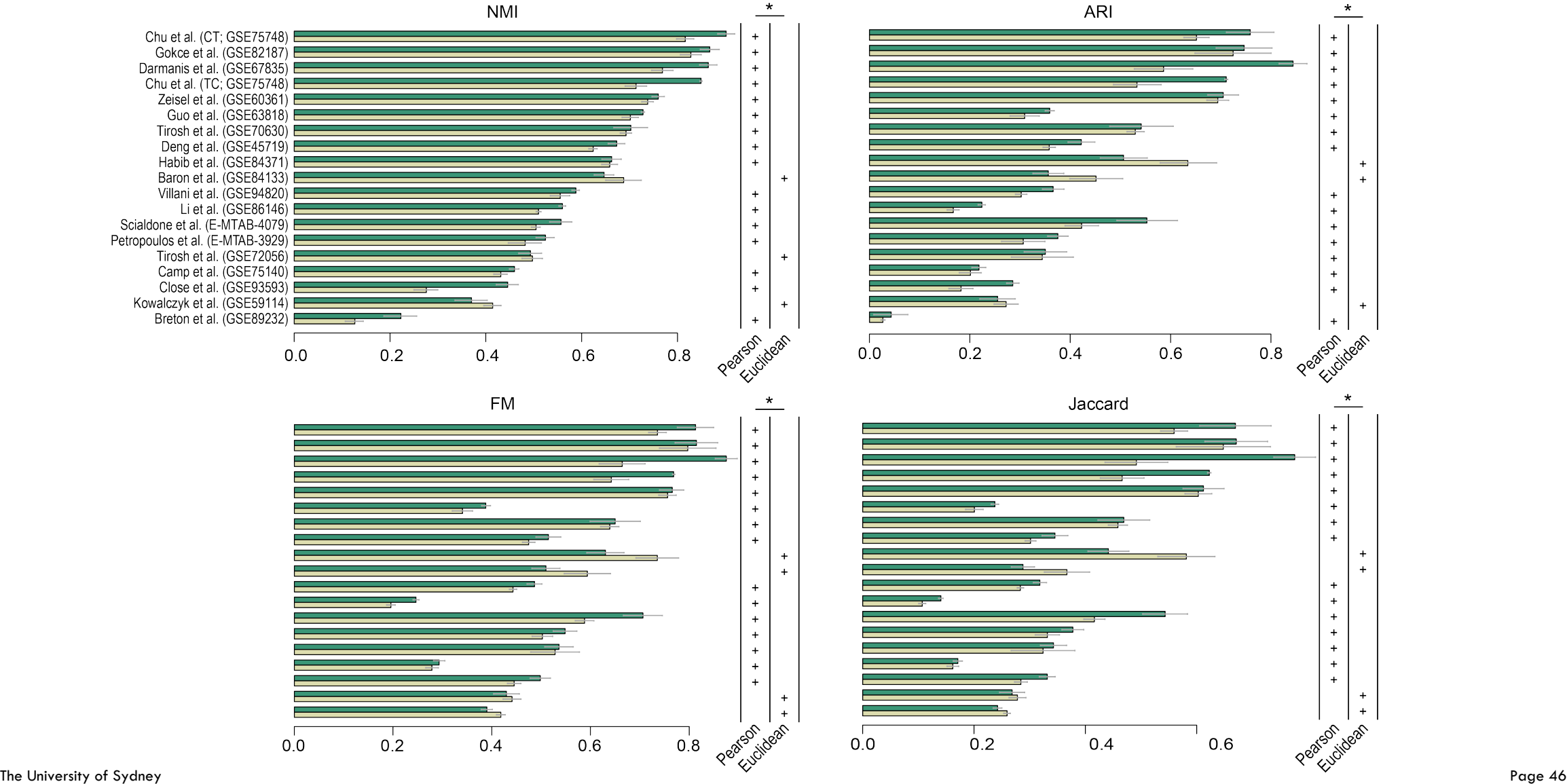

### **Component 5: Downstream analysis**

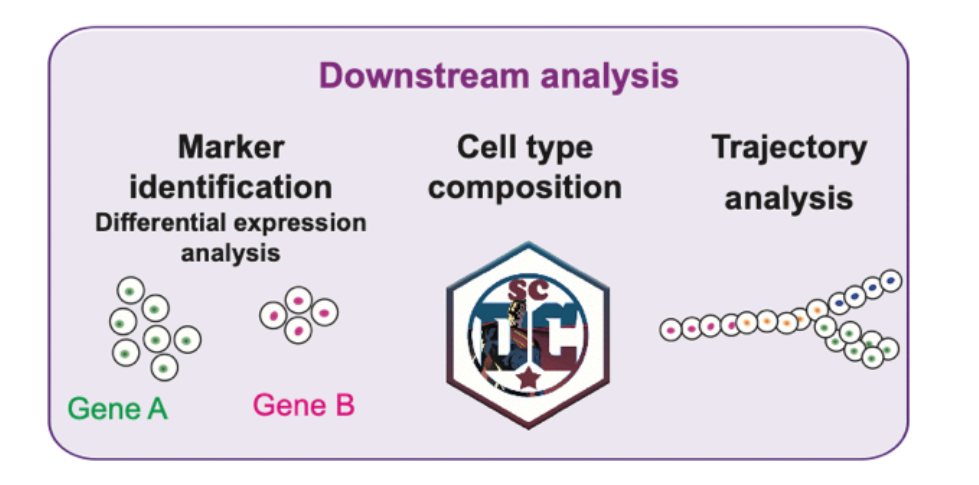

#### **Science questions**

- Which genes are differentially expressed between cell types?
- What are the marker genes for each cell type?
- What is the cell type composition?
- Are the cells transitioning from one state to another?

# **Differential expression testing: Differences between single cell and bulk RNAseq**

– Advantage of single-cell:

Account for cellular heterogeneity: DE tests can be now performed within cell-identity clusters across experimental conditions.

- Unique challenges for single-cell:
	- Dropout
	- High cell-to-cell variability
- Bulk DE methods
	- edgeR
	- limma
	- DESeq2
- Single-cell DE methods
	- MAST
	- ZINB-WaVE
	- DECENT

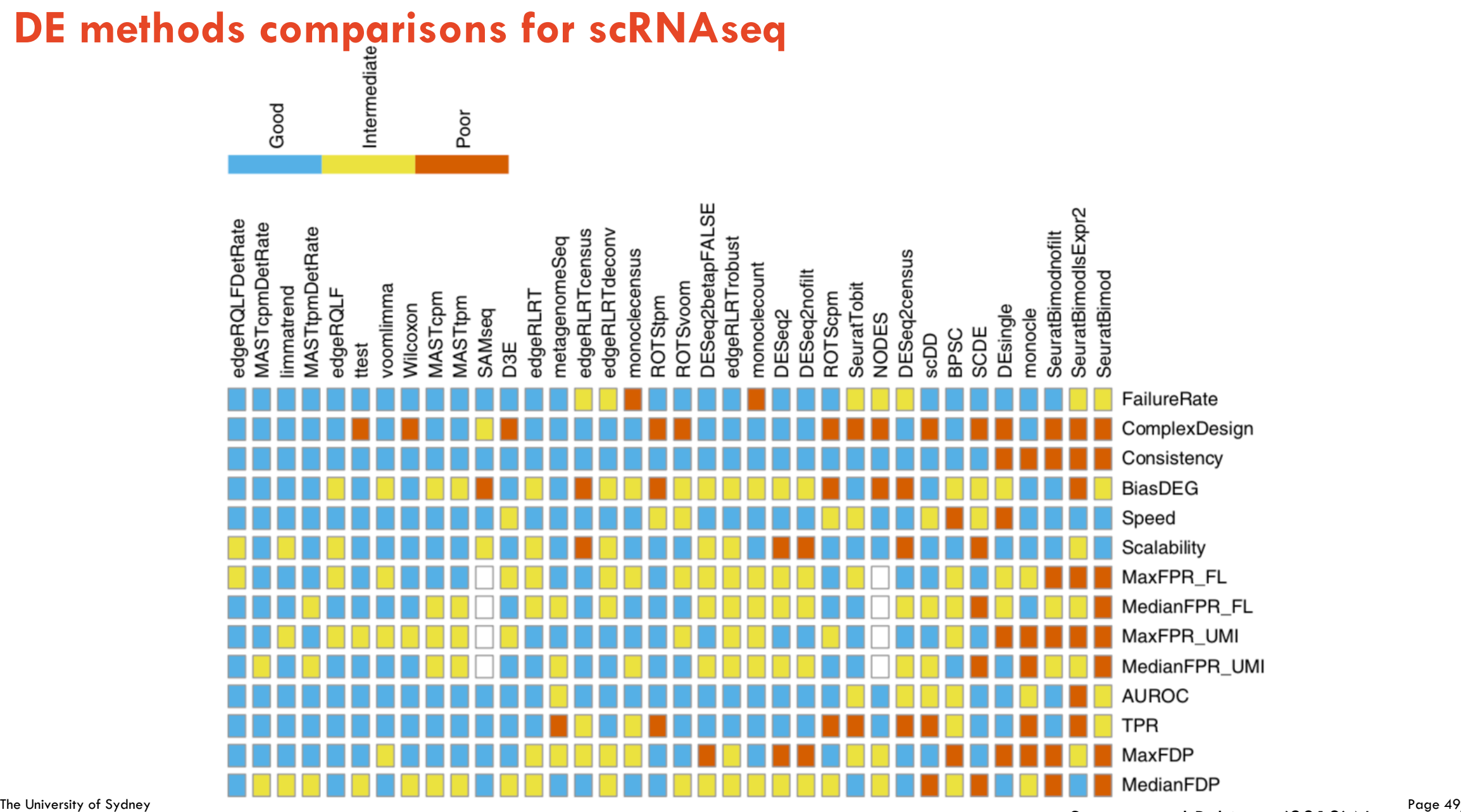

Soneson and Robinson (2018) Nature methods

# **Cell type composition**

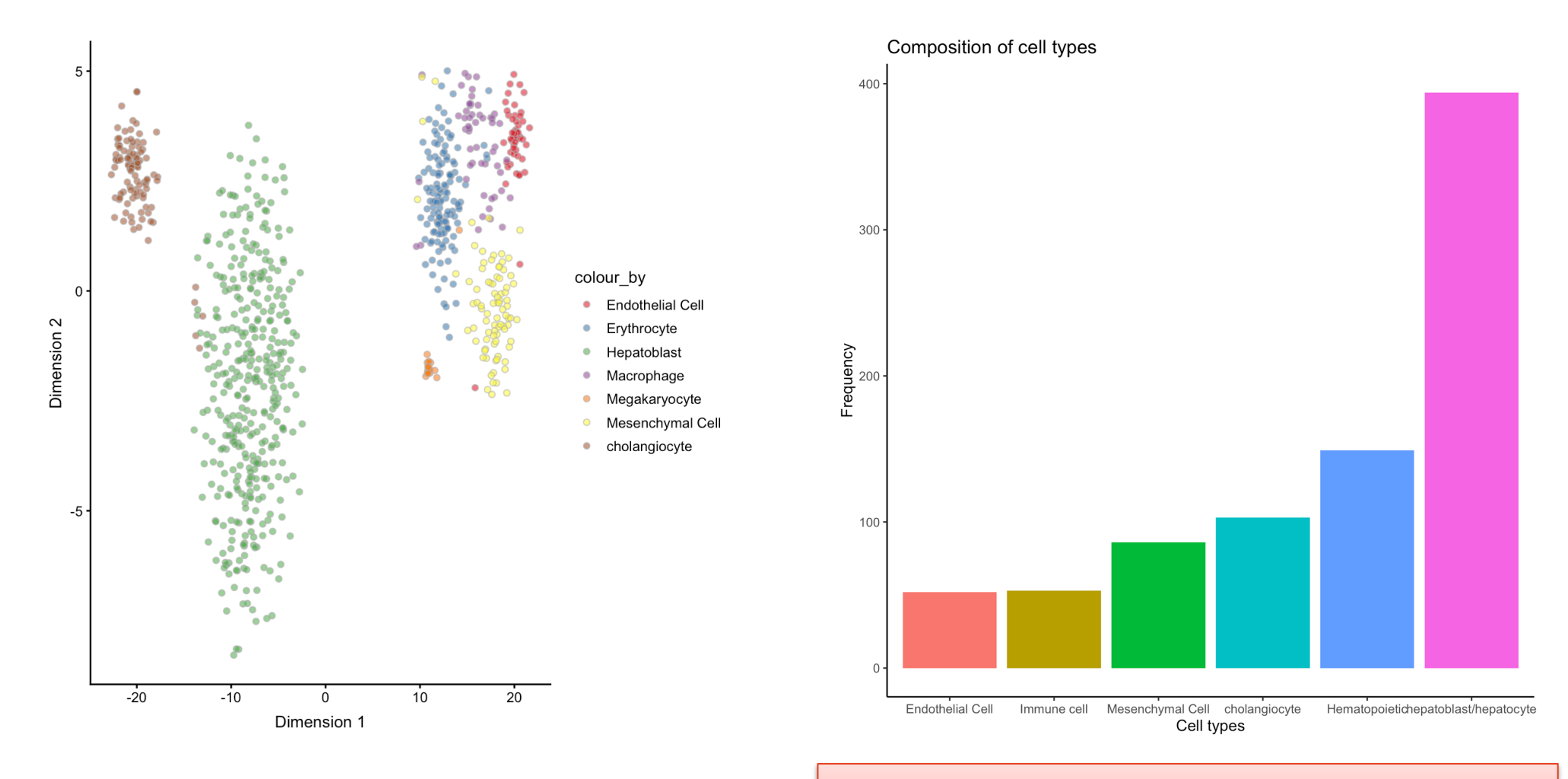

Can we conclude that there are more cholangiocytes than mesenchymal cells?

# **Single cell Differential Composition (scDC)**

a

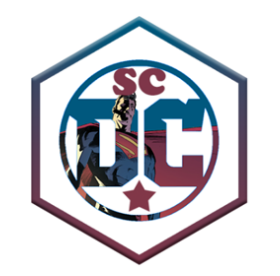

scDC simulates *uncertainty* in cell-type proportions via bootstrapping

Main components:

- Sample with replacement from count matrix, stratified by patient
- Cell type identification via clustering (PCA -> Kmeans (Pearson correlation)
- Calculations of cell type proportions standard error from bootstrap samples
- Calculation of pooled log-linear model using Rubin's pooled estimate

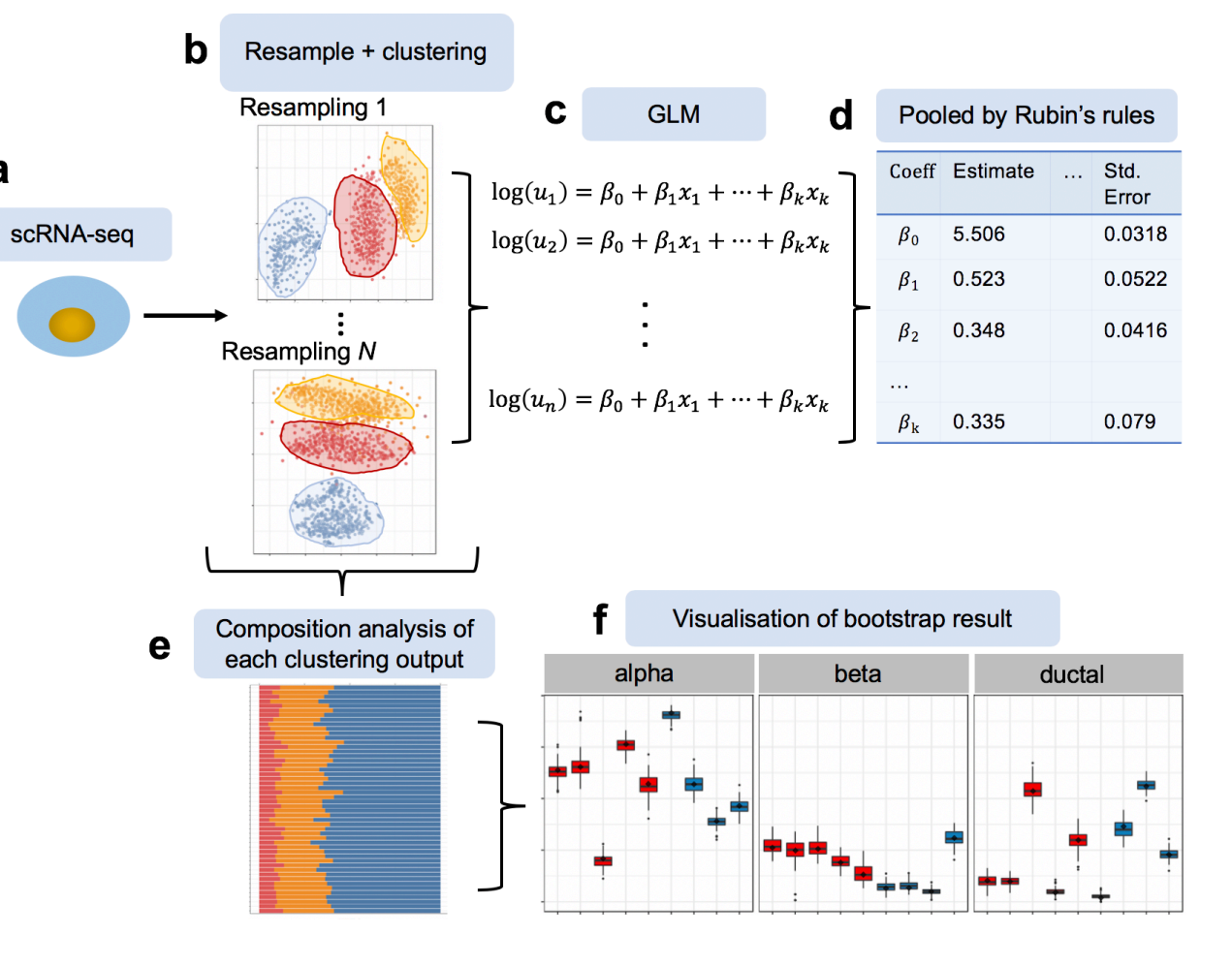

**Supplementary** 

# **Single cell Differential Composition (scDC)**

- Examined two synthetic datasets constructed from two sets of real experimental data — Pancreas (T2D vs healthy) and Neuronal (developing mouse)
- In pancreas dataset
	- confirmed the original finding that 1 of the 4 subjects has a higher beta cell value, as IQR non overlap
- In neuronal dataset
	- Revealed new finding that progenitor cells percentage increase over time

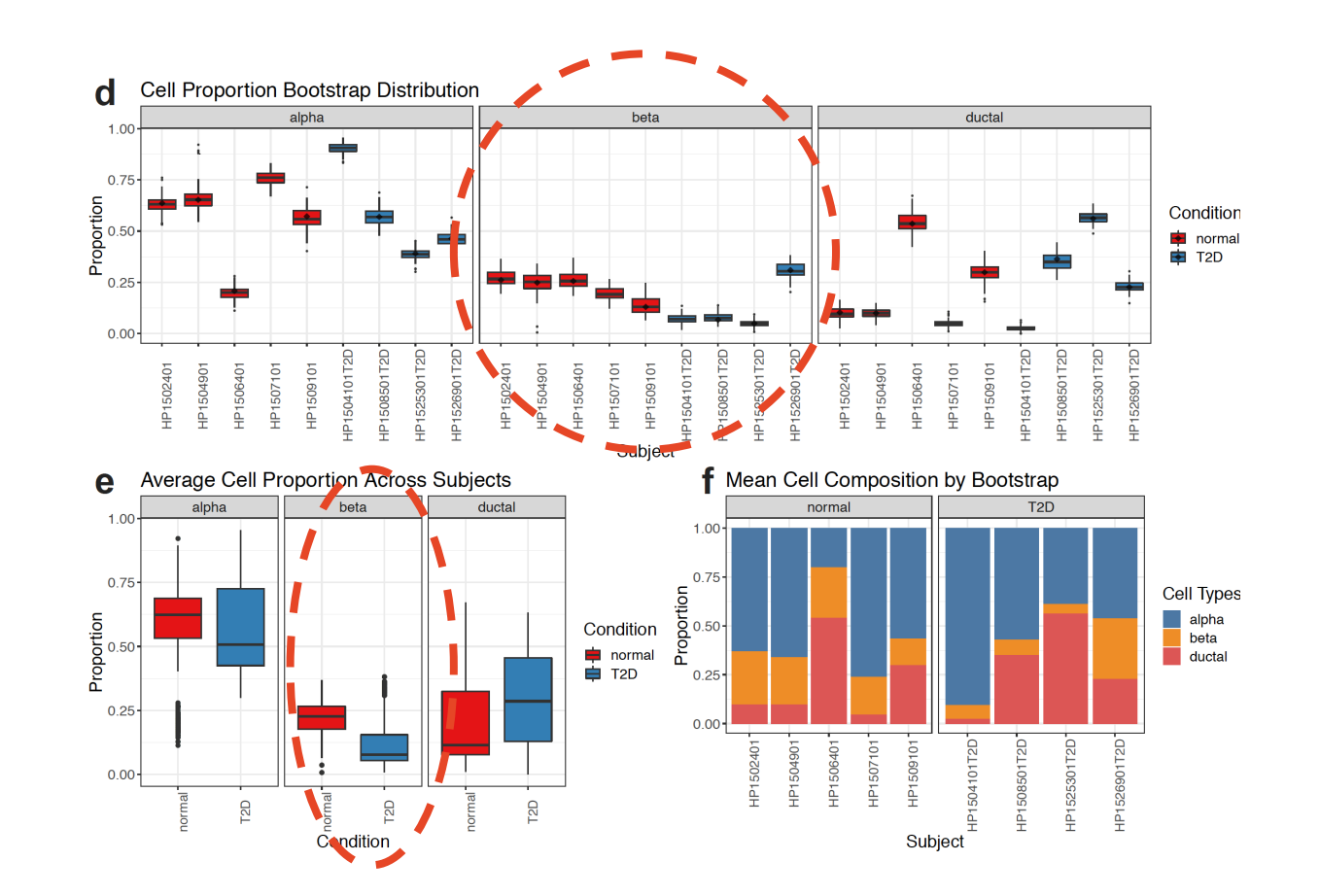

**We will try this soon…** 

# **16:00 – 16:45 Downstream analysis: identify marker genes & cell type composition**

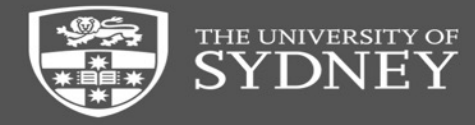

#### **Extension:**

**1. cell type identification via supervised classification 2. single cell trajectory analysis**

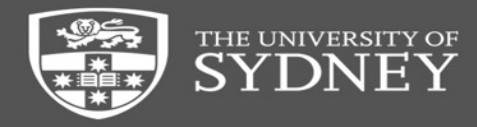

# **An alternative approach of cell type identification: supervised learning**

#### Clustering (unsupervised learning)

- § Group the cells that are "close" to each other
- Annotated each cluster by DE genes or other characteristics
- § Identify the novel cell type

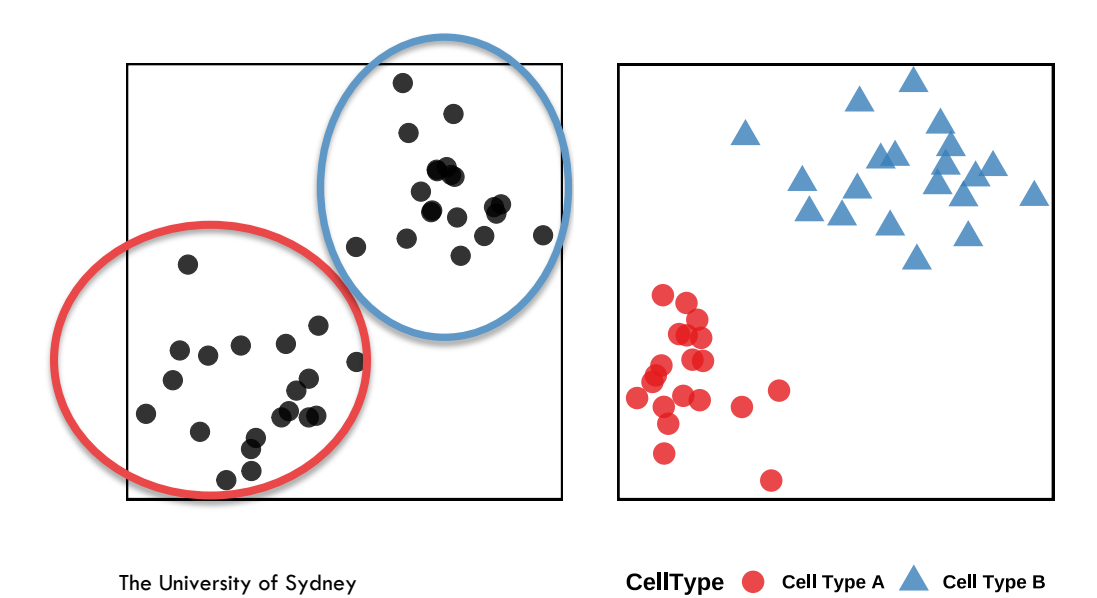

#### Classification (supervised learning)

- § Required reference labelled datasets
- § Predict cell types label directly
- What if there are cell types that are not in the reference data?

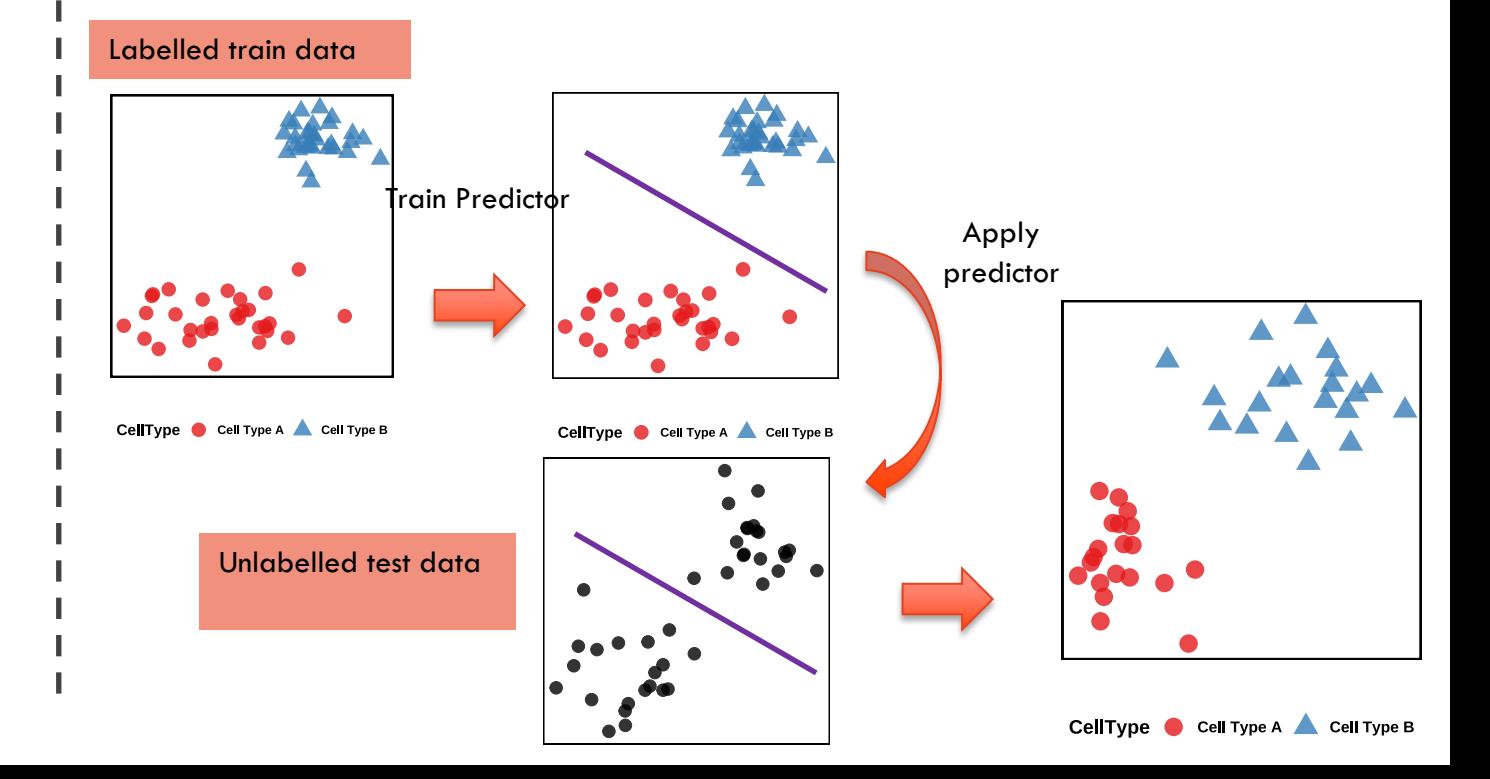

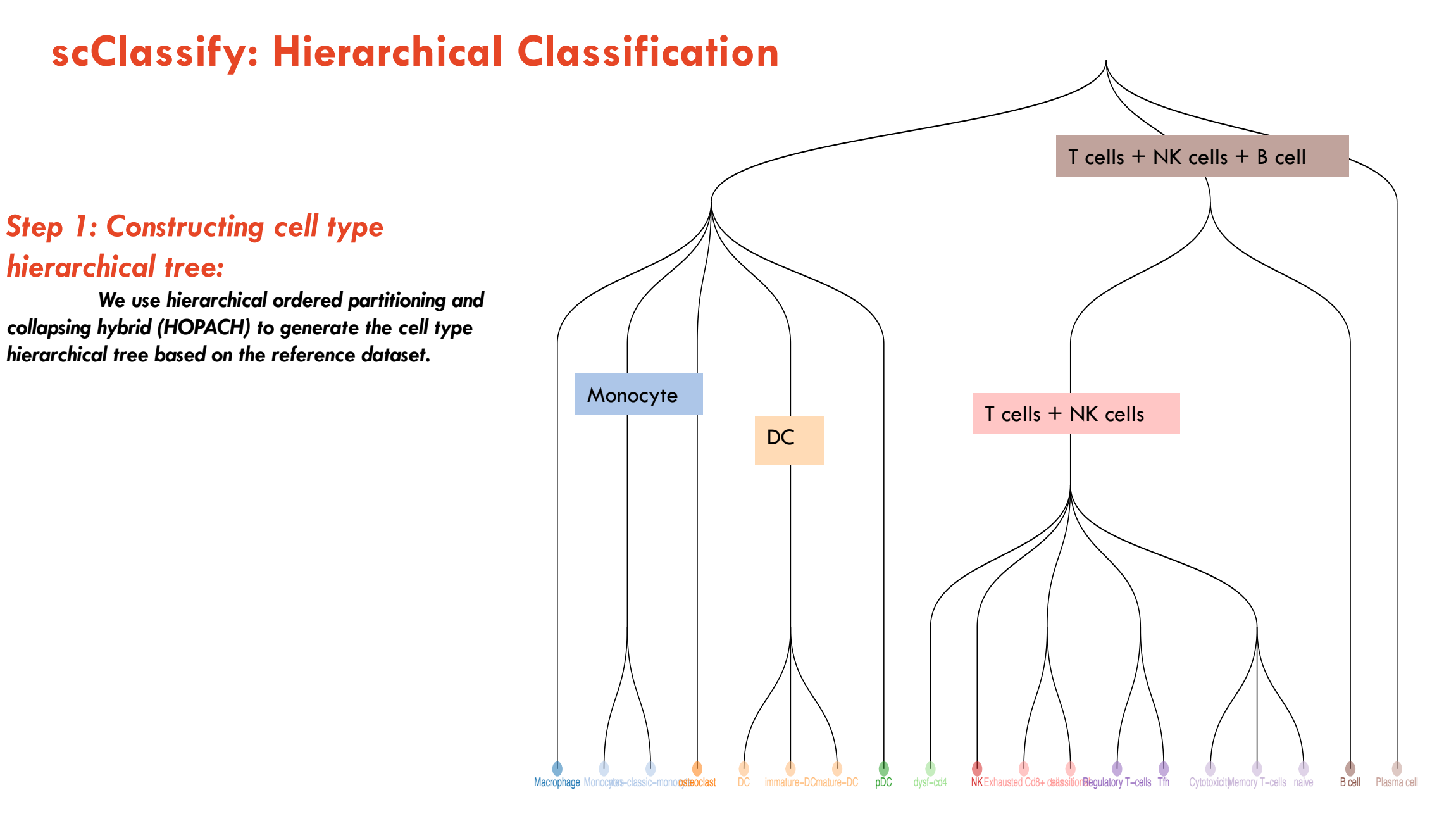

van der Laan, M. J. and Pollard, K. S. (2003), *Journal of Statistical Planning and Inference*.

#### The University of Sydney Page 56

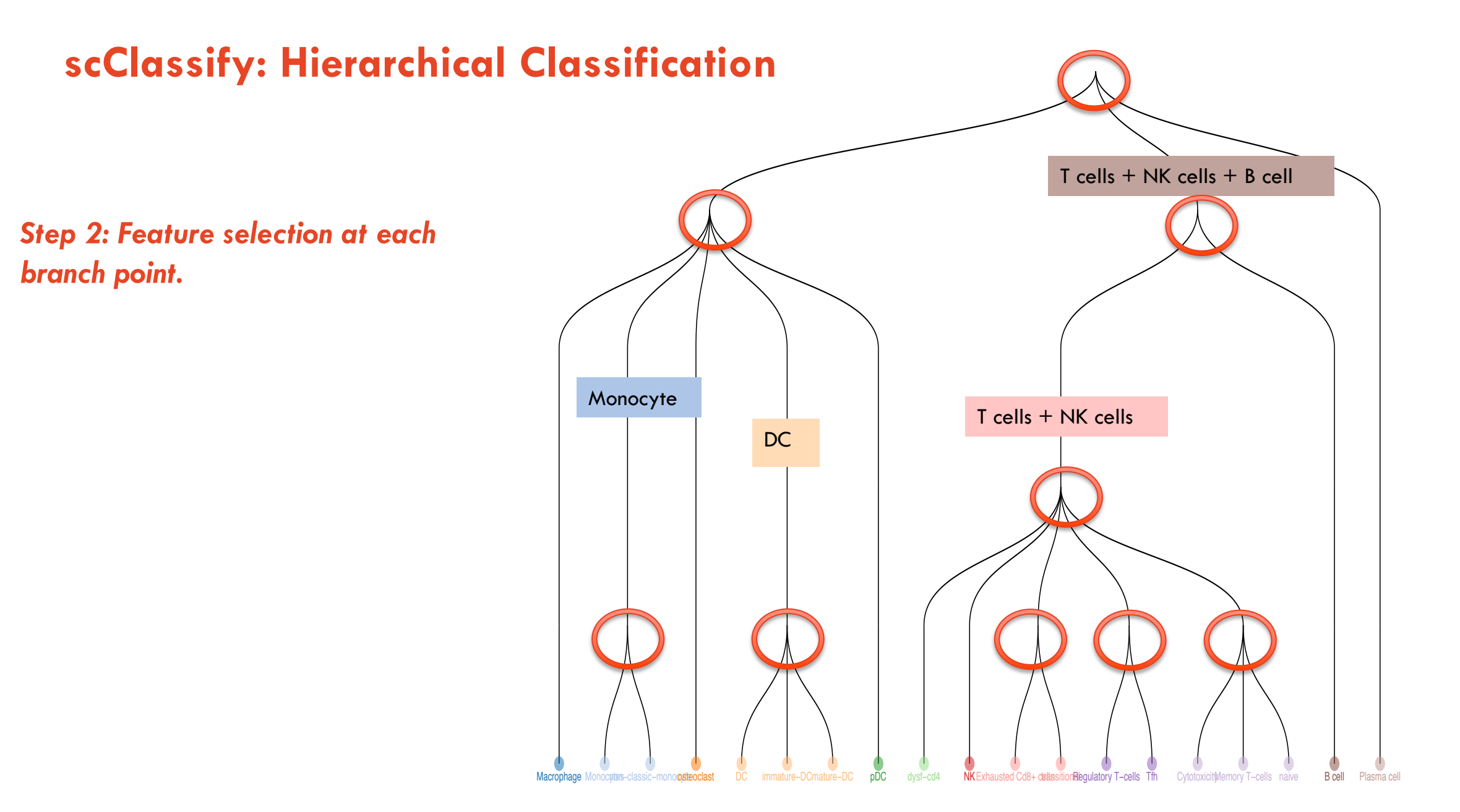

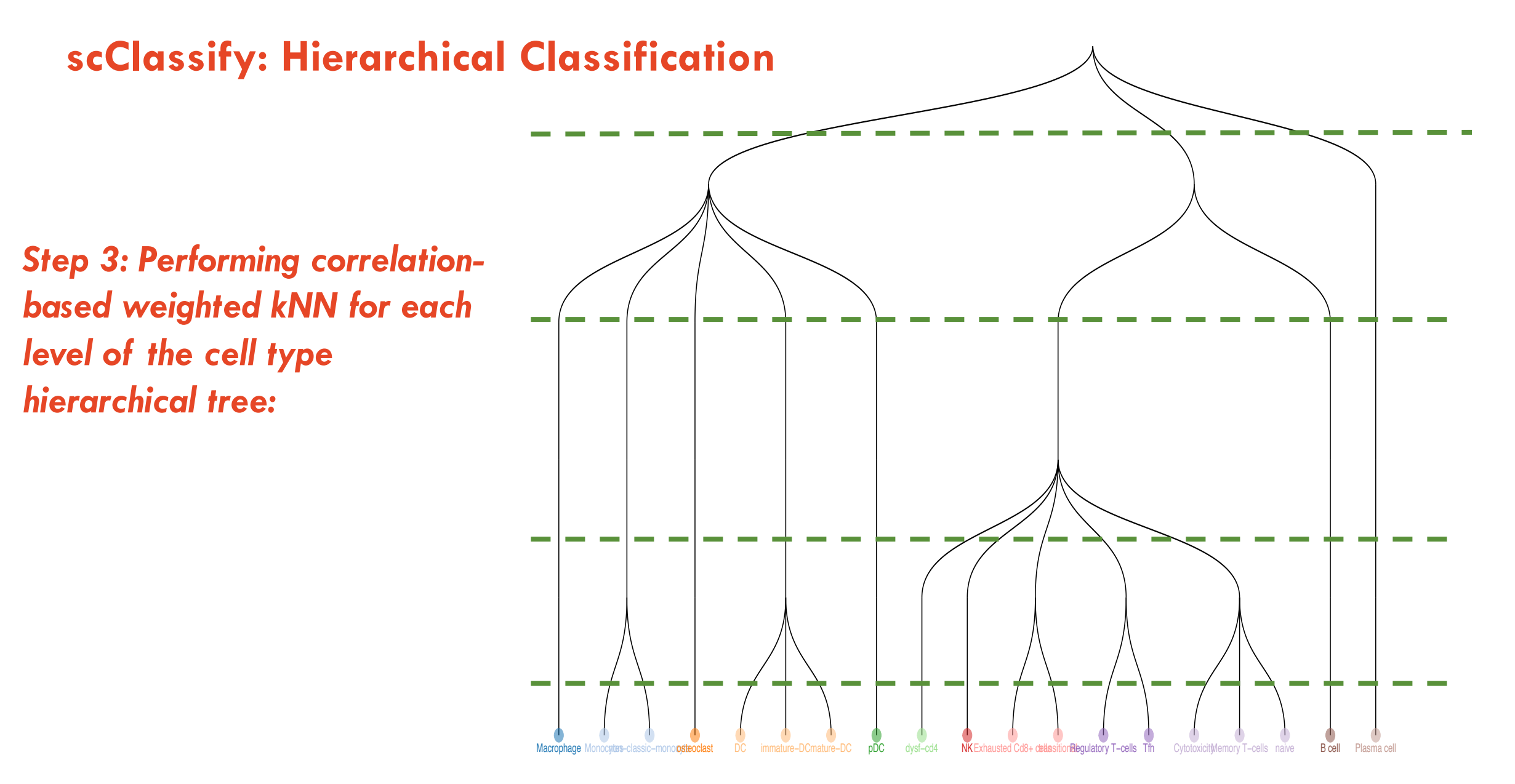

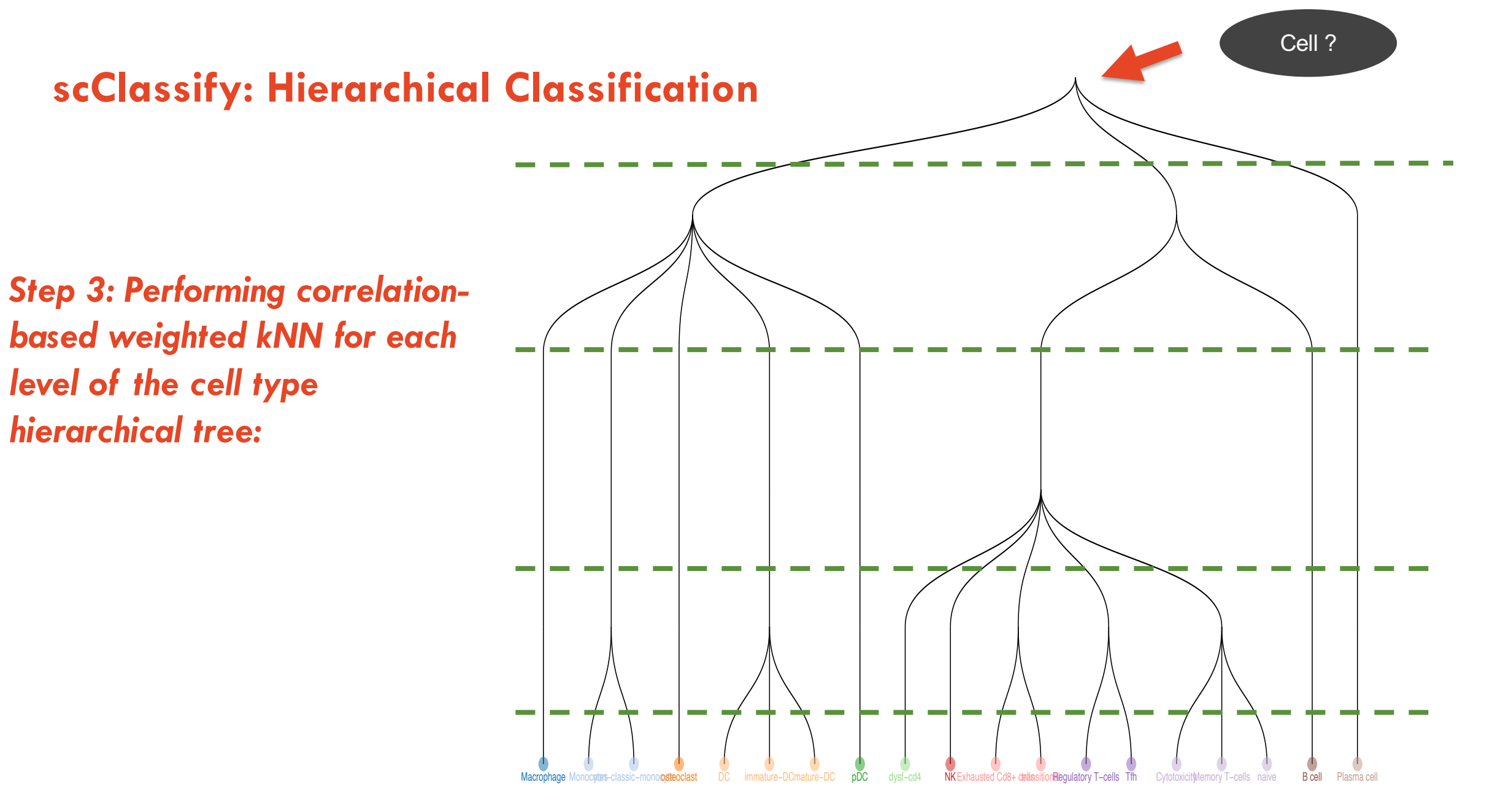

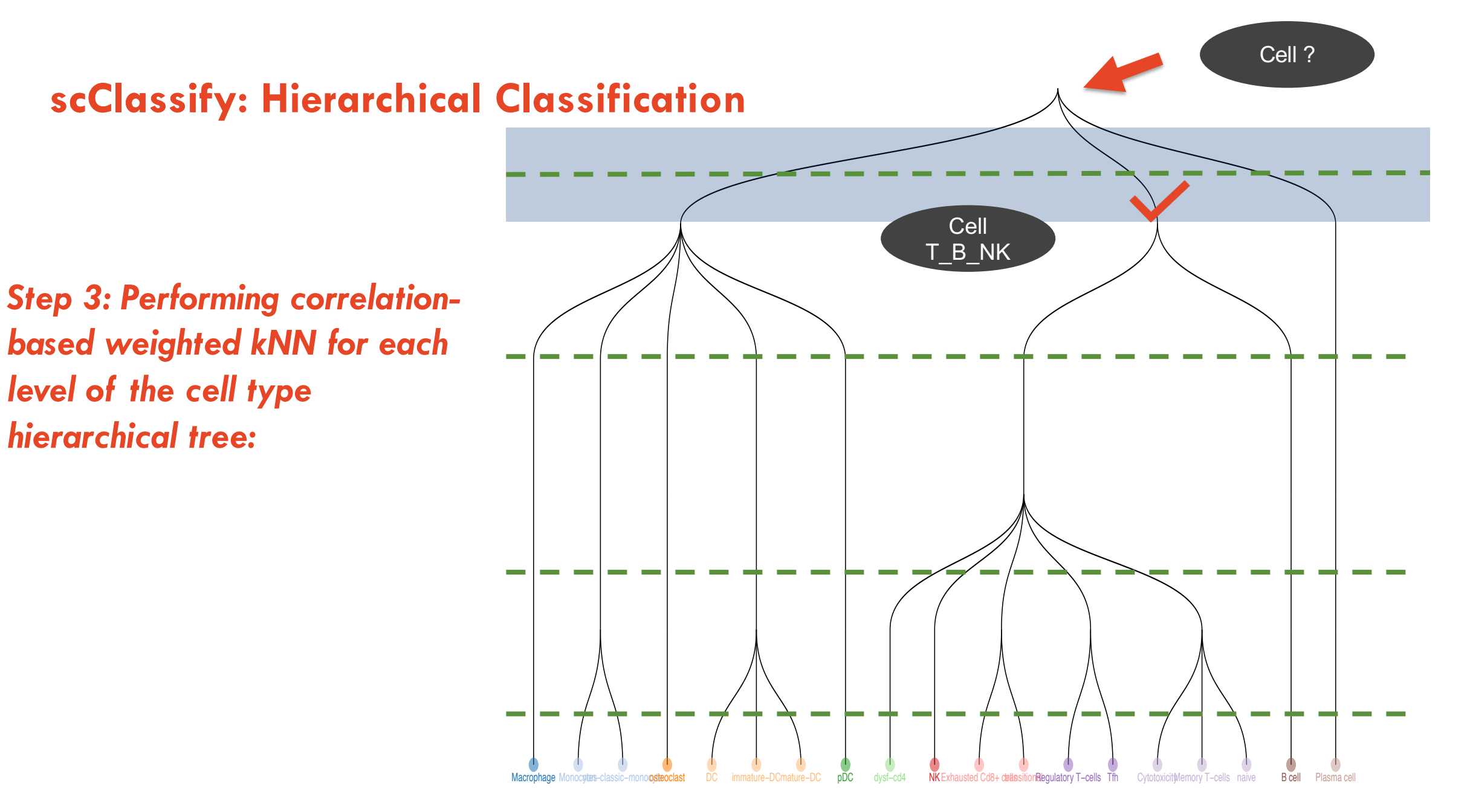

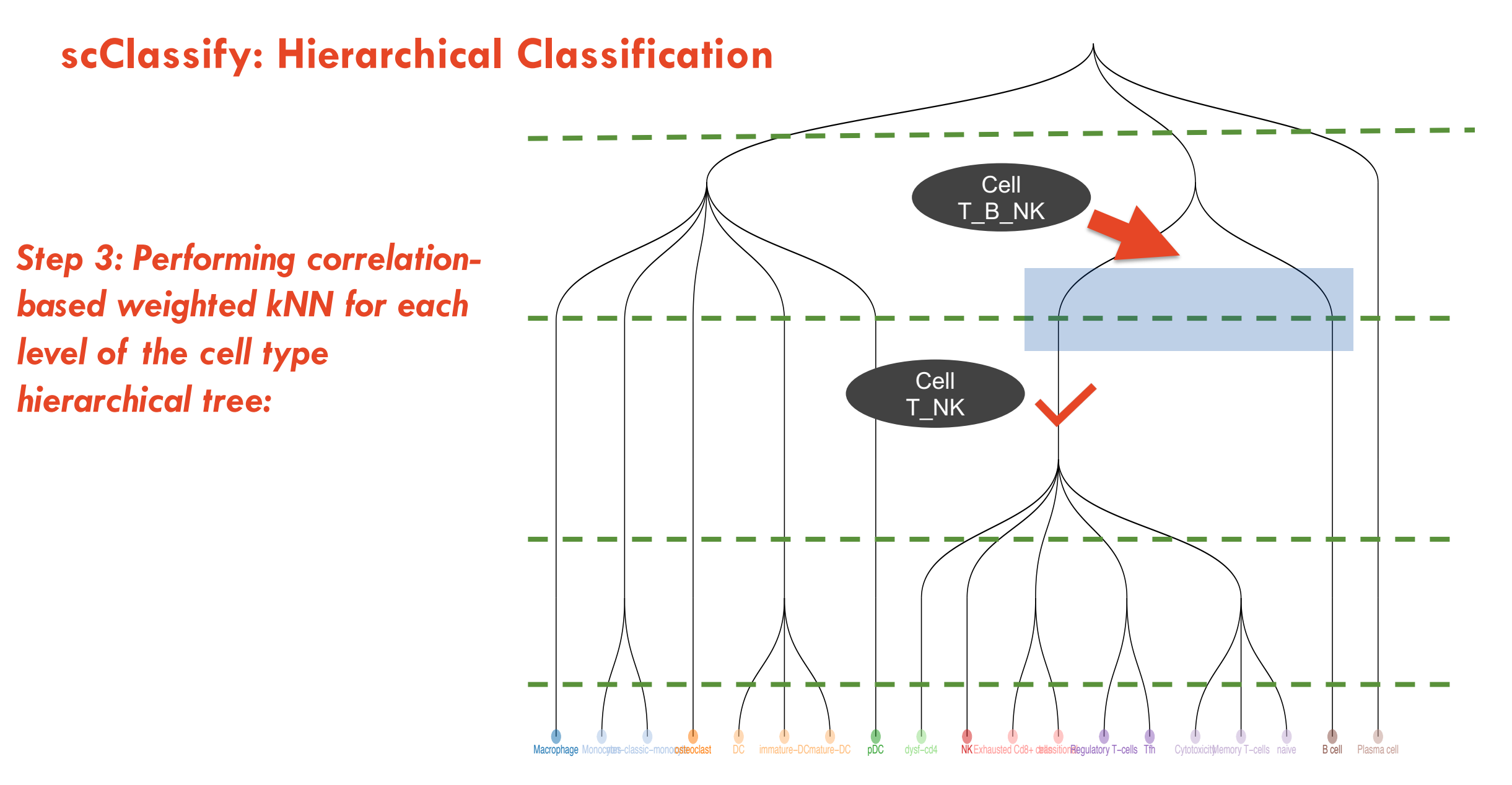

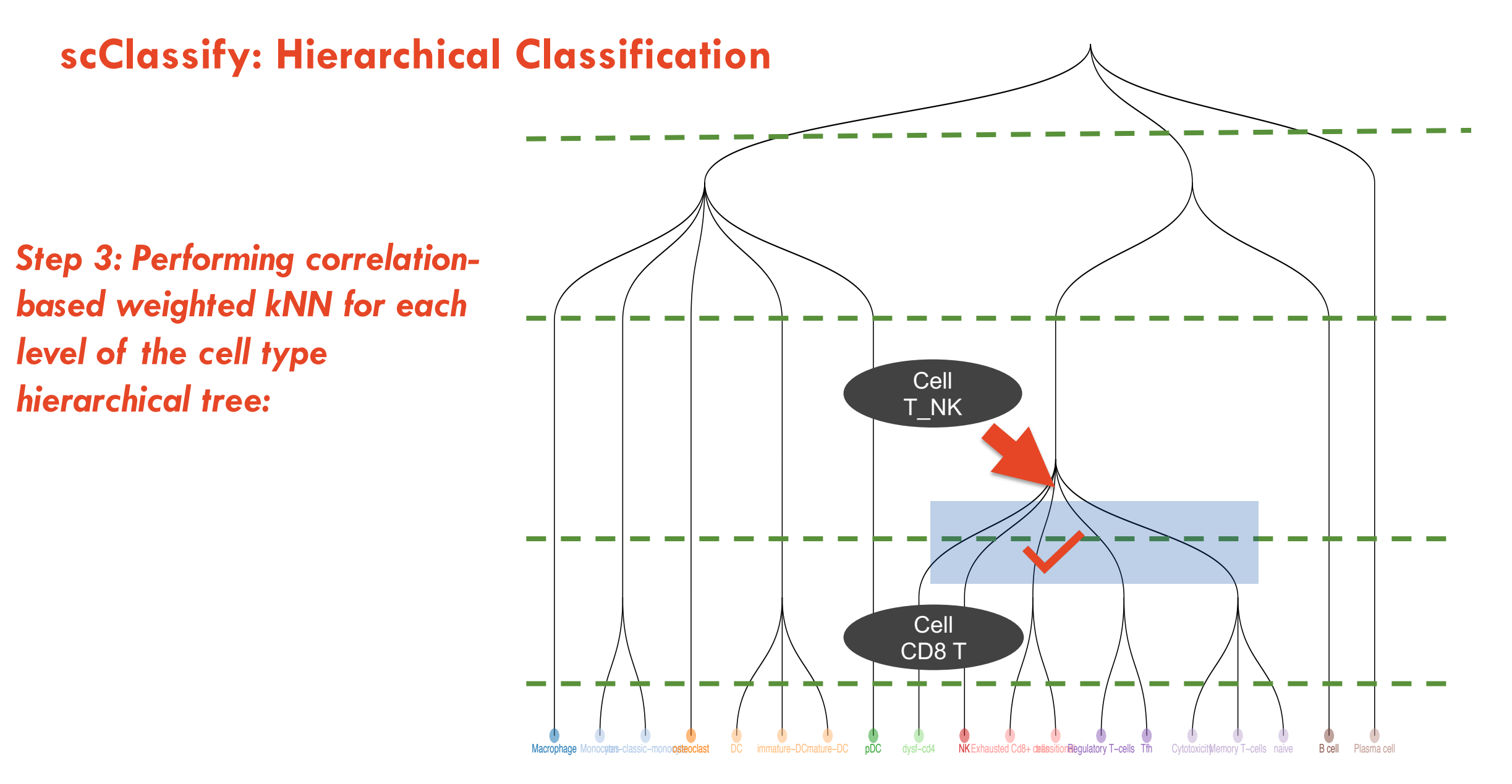

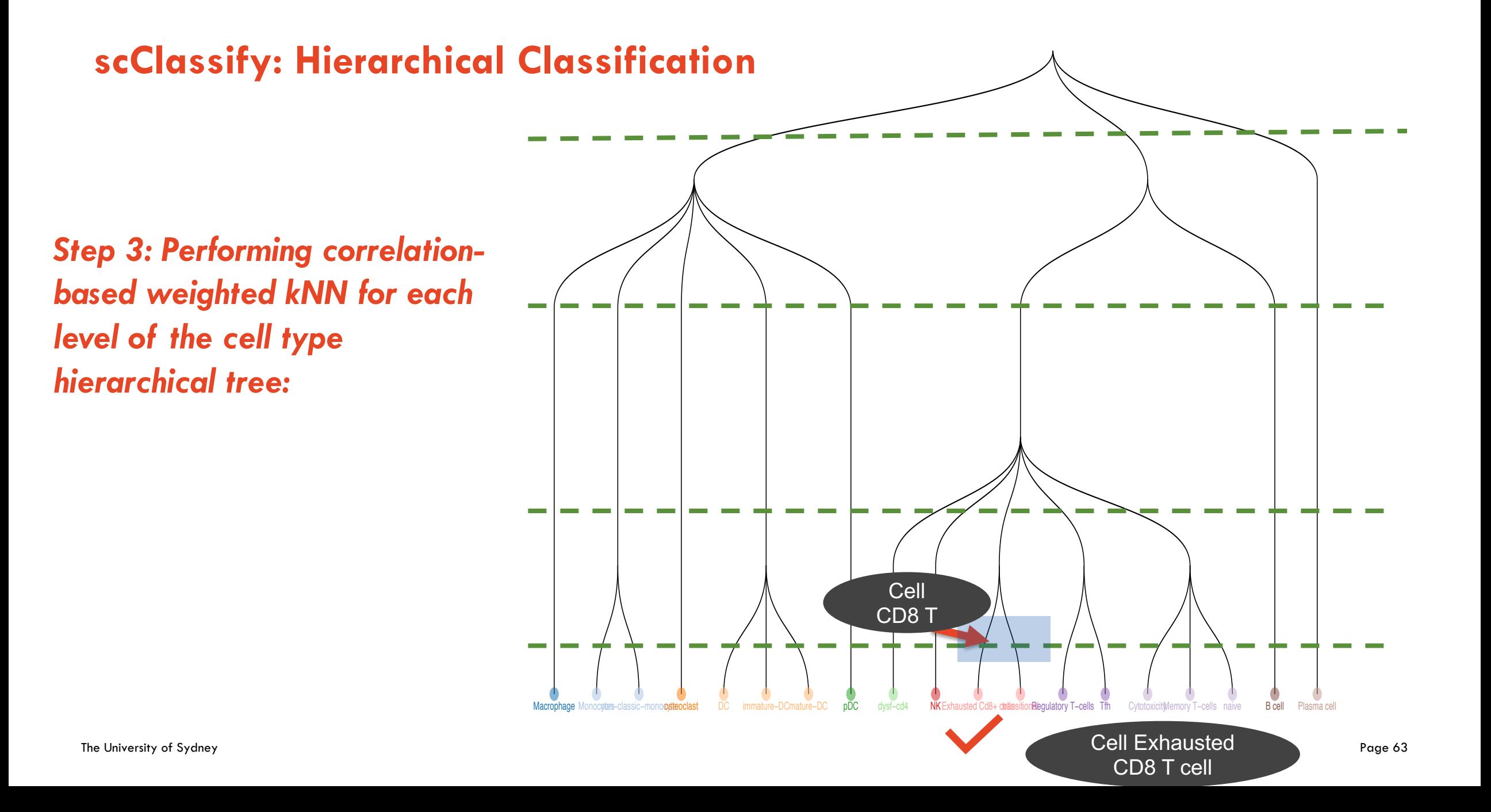

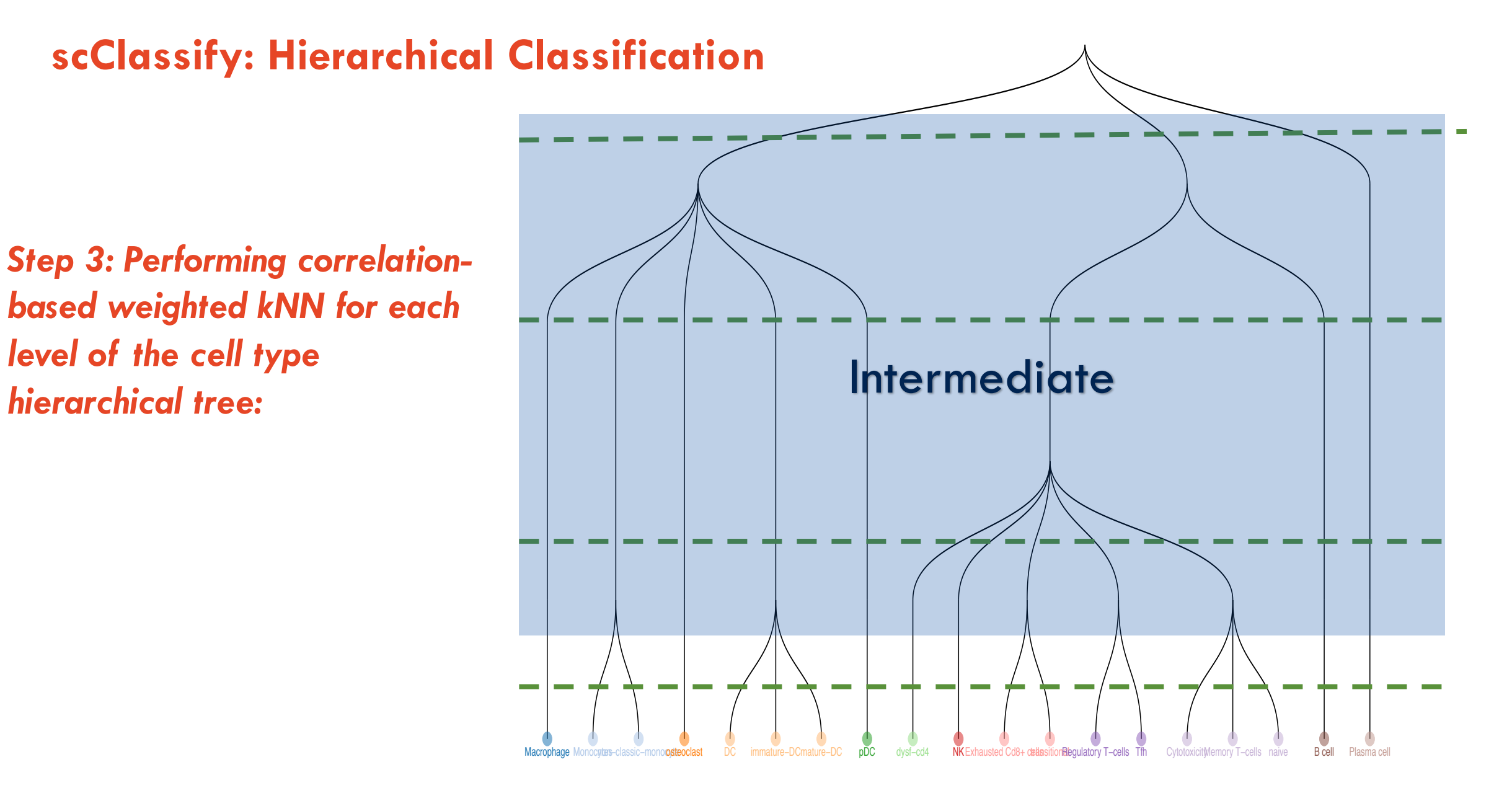

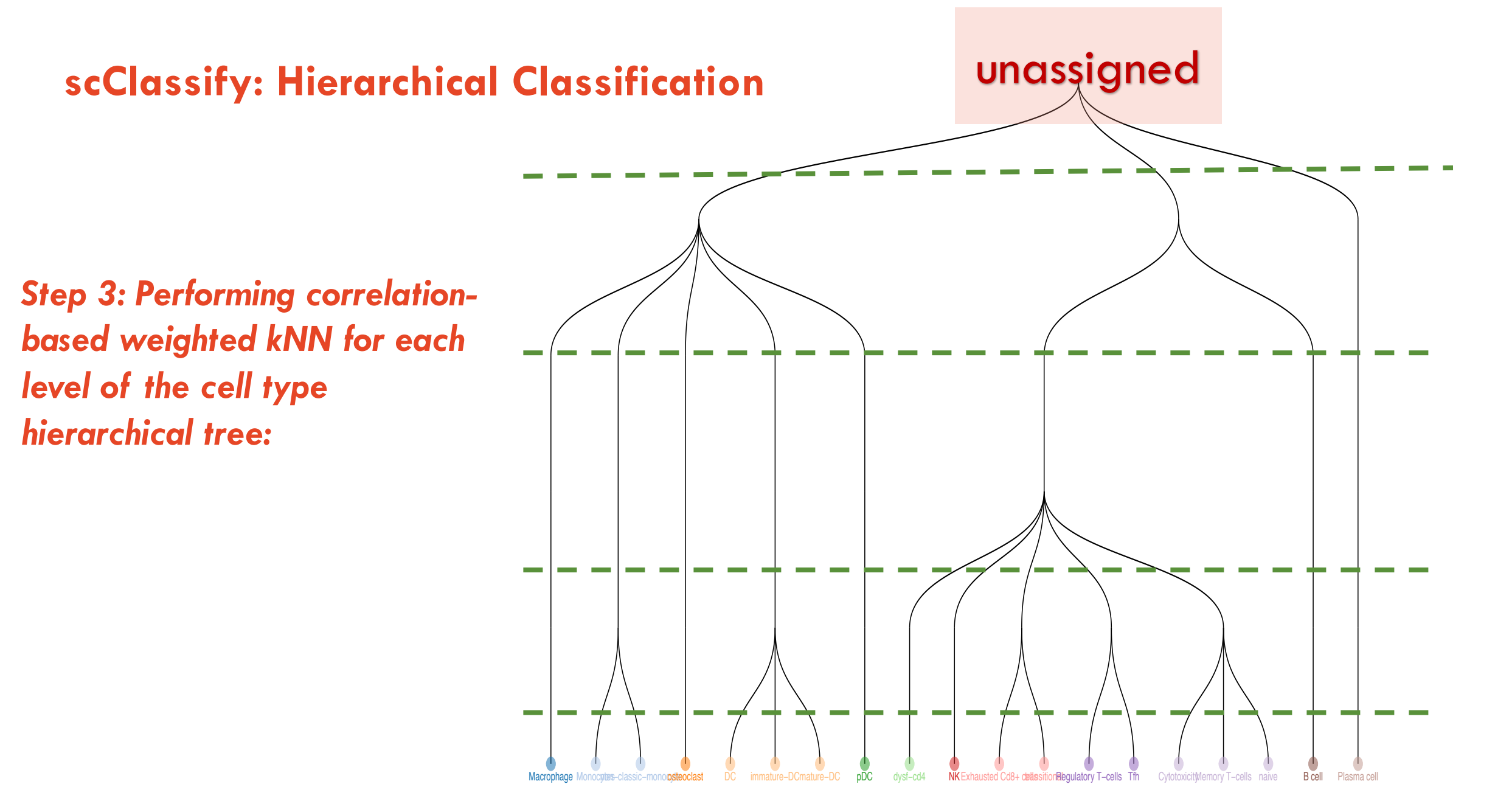

# **scClassify**

#### Try scClassify: https://sydneybiox.github.io/scClassify/

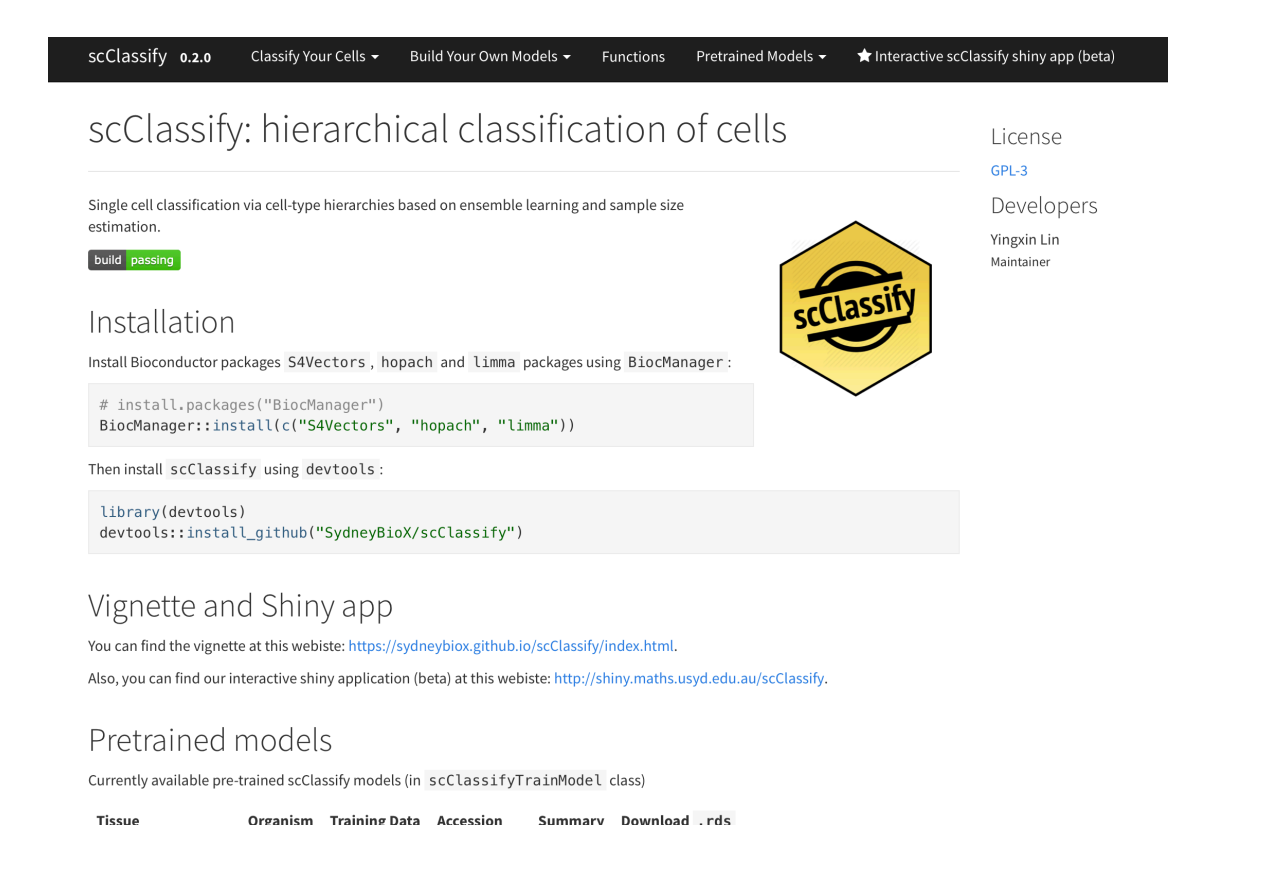

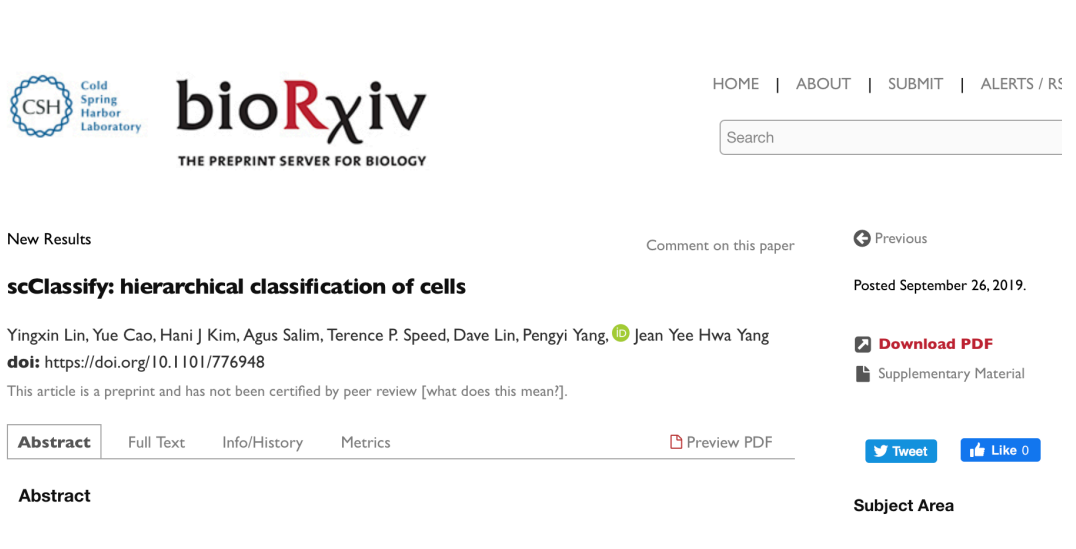

# **Trajectory inference**

# Why trajectory analysis?

- Cells may not be sufficiently be described by a discrete classification system such as clustering
- Biological processes drive the development are usually continuous process
- Trajectory inference therefore can be used to model
	- the transitions between cell identities
	- Branching differentiation process
	- Dynamic gene regularization model

# What is trajectory inference?

– Interpret single-cell data as a snapshot of a continuous process.

# Typical steps involved in trajectory inference:

- Reduce the dimensionality of the single cell data
- Finding paths through the reduced dimension space, by minimizing the changes between neighboring cells
- Order the cells by pseudotime

#### **Comparisons of pseudotime inference methods**

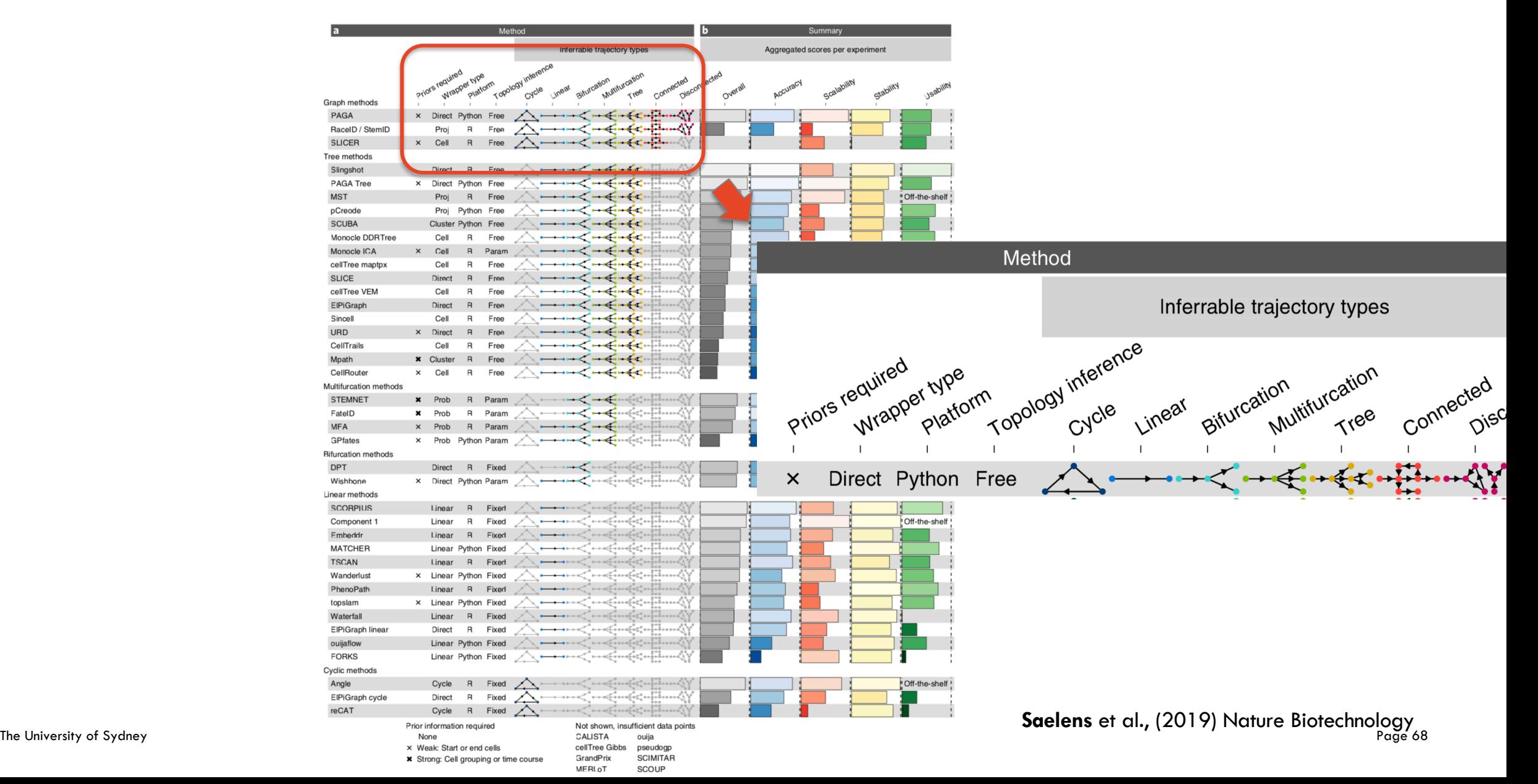

# **Slingshot example (Street et al., 2018)**

Three stages:

- 1. Reduced dimension of the data
- 2. Inference of the global lineage structure. Uses cluster-based minimum spanning tree
- 3. Inference of pseudotime variables for cells along each lineage. Fits simultaneous principal curves

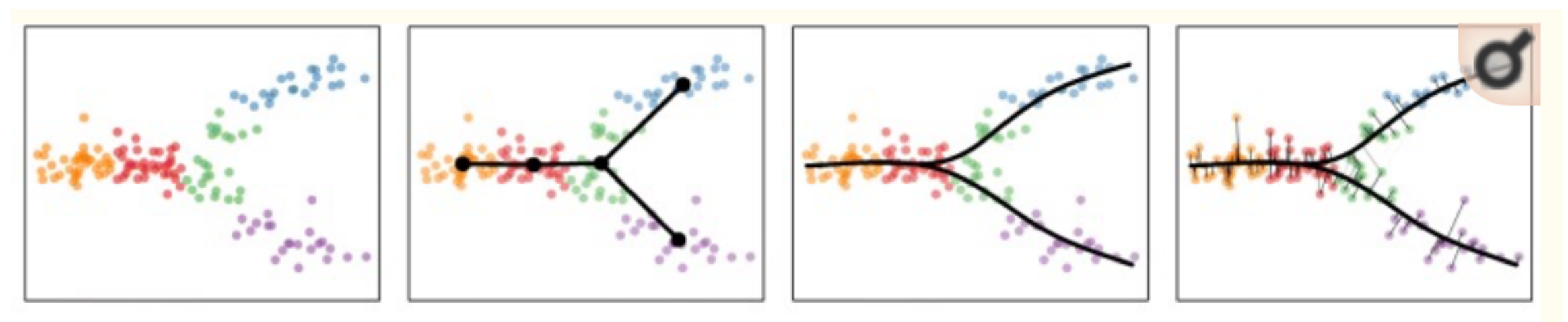

# **Summary**

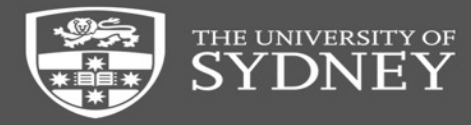

#### **Acknowledgment**

# *The University of Sydney School of Mathematics and Statistics* Sydney Precision Bioinformatics Research Group

**Jean Yang Pengyi Yang** Samuel Mueller **John Ormerod** Rachel Wang **Ellis Patrick** Garth Tarr **Dario Strbenac Kitty Lo**

**Yue Cao Hani Kim Thomas Geddes Taiyun Kim** Mengbo Li **Yingxin Li n** Sarah Romanes Connor Smith **Andy Tra n** Andy Wang **Kevin Wang** Xiangnan Xu Weichang Yu Yunwei Zhang

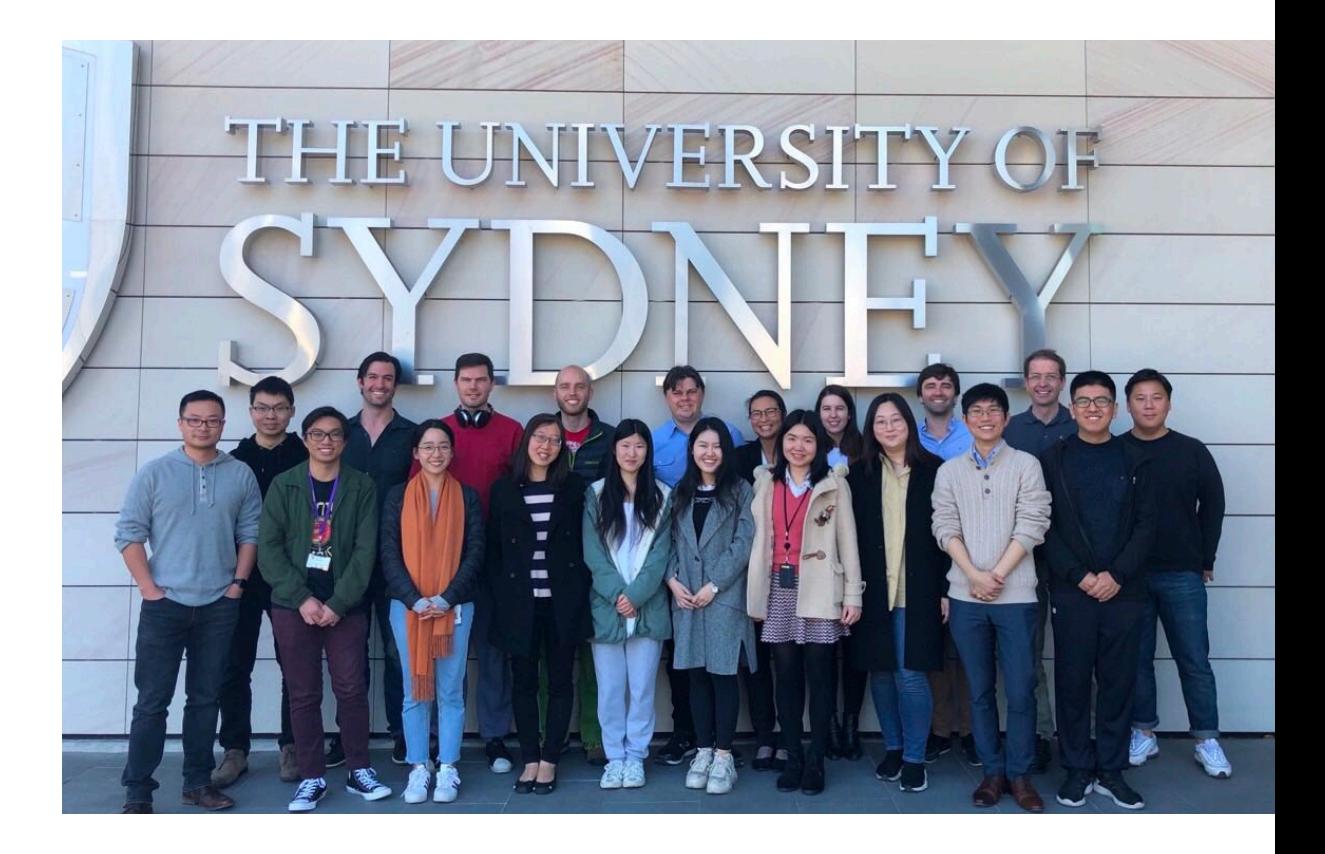

#### *Cancer Research UK Cambridge Institute* **Shila Ghazanfar**

The University of Sydney Page 71